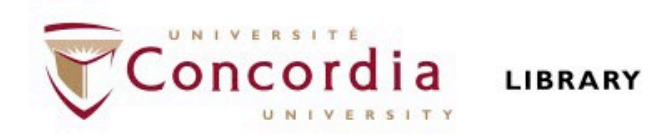

## **CLAS 343/ HIST 227: History of the Roman Empire (31 BCE - 476 CE)**

## **Library workshop**

Éthel Gamache Librarian

# **Outline**

- Takeaways from the video *Search Smarter, Search Faster*
- How to choose a research topic
- How to find and access resources
	- Introduction to the Library website & subject guide
	- Using Sofia and Interlibrary loans
	- What is a scholar or peer-reviewed article?
	- Using the databases Année philologique, JSTOR and Academic Search Complete to find academic articles

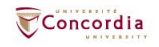

## **Takeaways from the video Search Smarter, Search Faster**

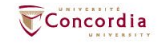

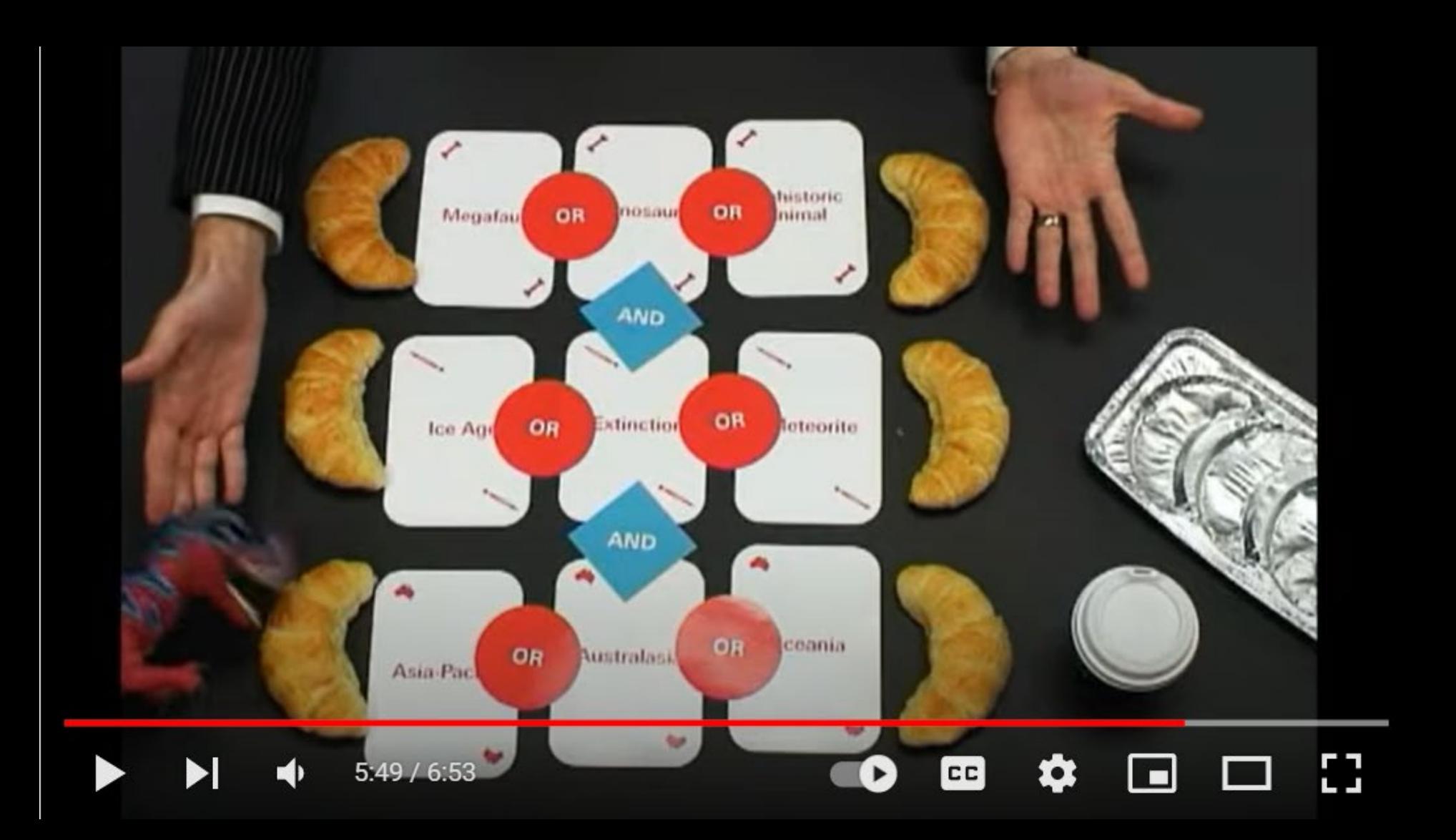

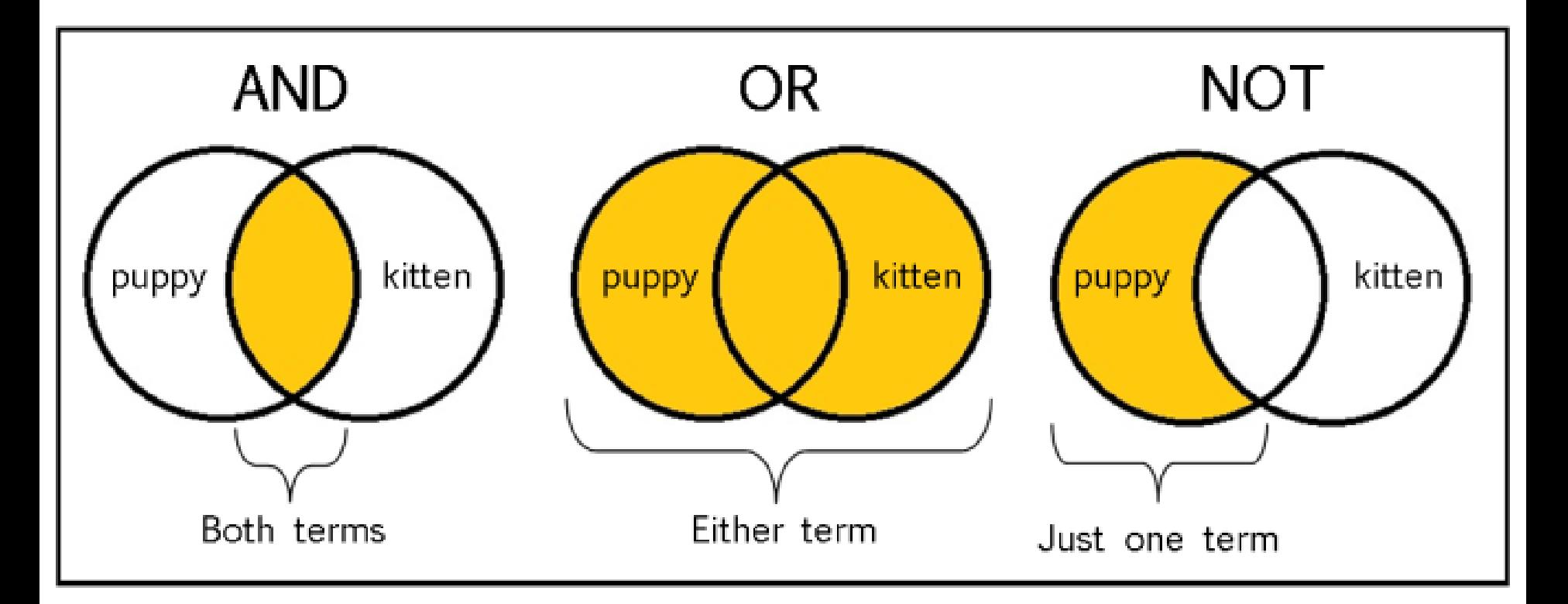

From: The Library of Antiquity, https://libraryofantiquity.wordpress.com/2016/10/07/forgotten-skills-boolean-searches/

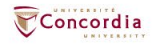

# **Other search operators**

 Searching for an exact phrase (*phrase searching*): Quotation marks: " ", looks for adjacent words

- "Roman Empire", "service desk"
- n Truncation: \*
	- relig\*: religion, religions, religare, religious, religieux, religieuse

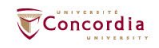

## **How to choose a research topic**

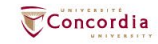

# **It's a process**

- Choosing a research topic is research.
- **The process is iterative, not linear.**

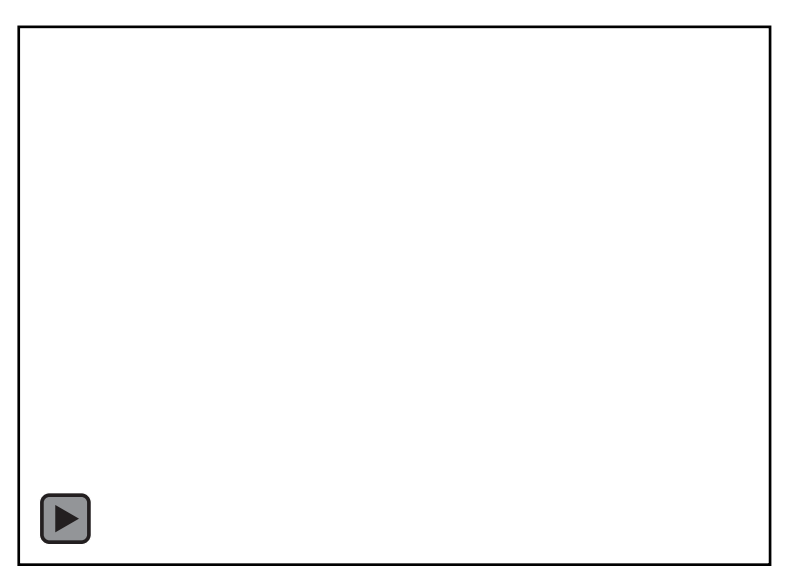

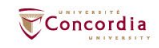

# **Techniques to limit your topic**

• The 5W ... and 1H: Who? What? When? Where? Why? How?  $\sum x$ 

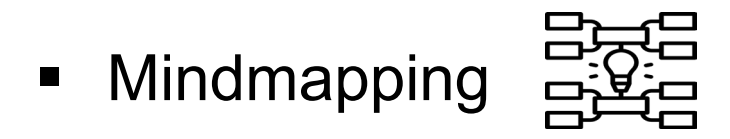

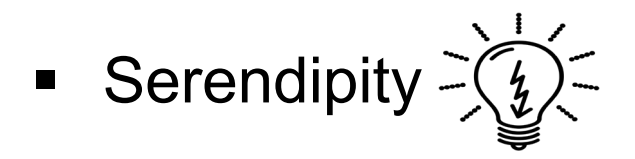

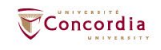

# **5W and 1H**

- **Who?** Emperors
- **What?** territory
- **When?** Between 31 Before the Common Era (BCE) 476 Common Era (CE)
- **Where?** Roman Empire
- **Why?** Influence of the Emperors on the expansion of the Roman Empire
- **How?** Political and military choices?

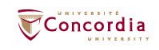

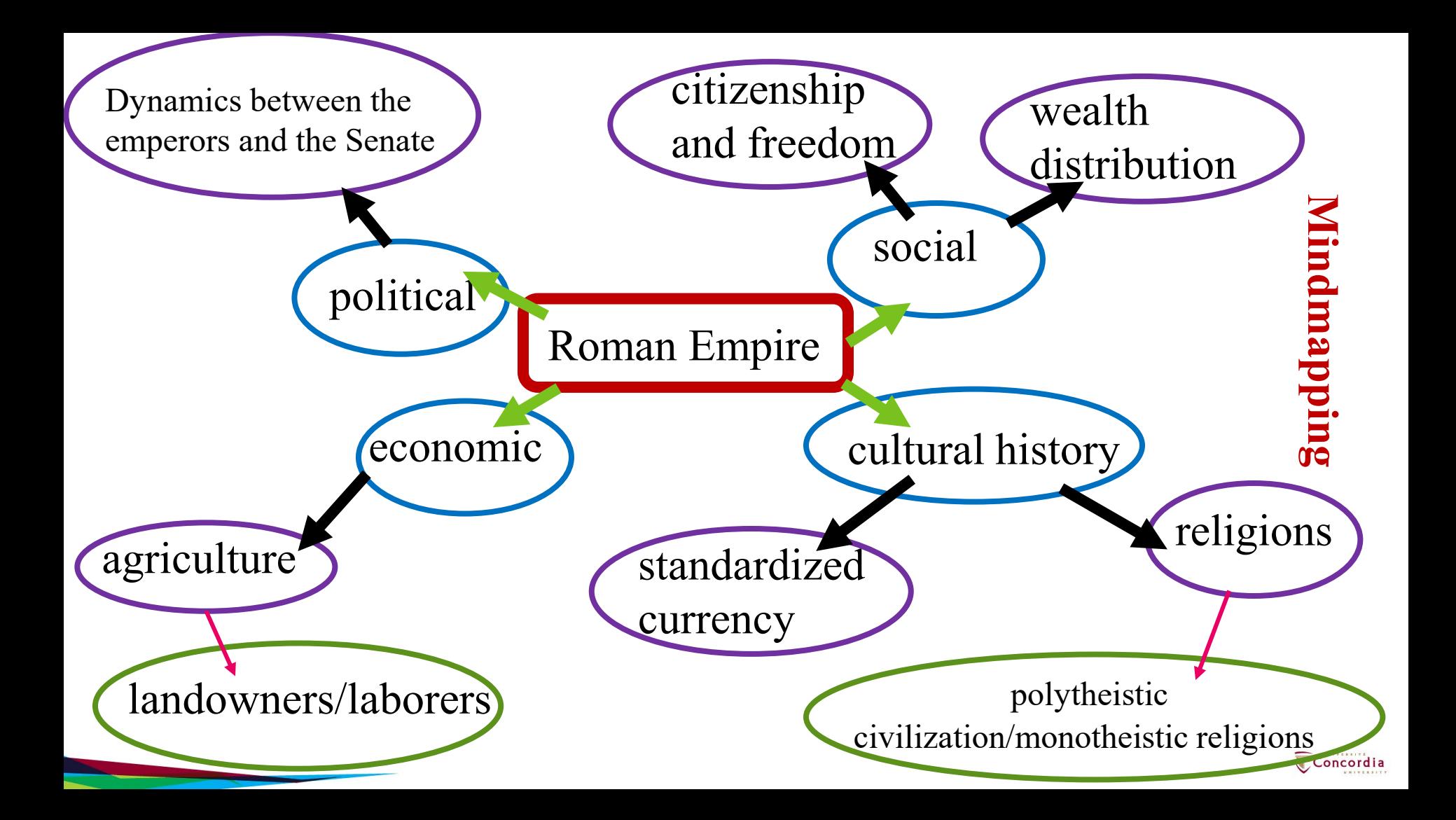

# **Serendipity**

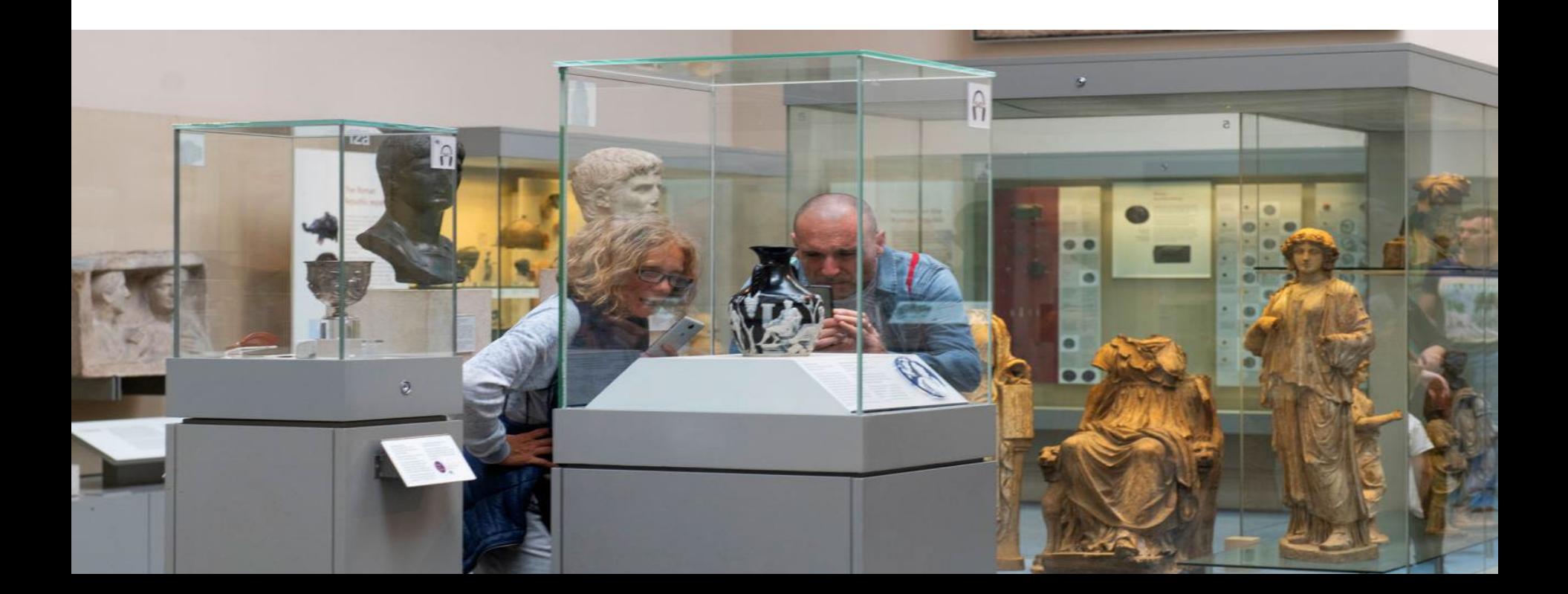

## **How to find and access resources**

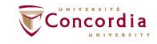

## **Introduction to the Library website & subject guide**

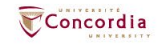

## https://library.concordia.ca/

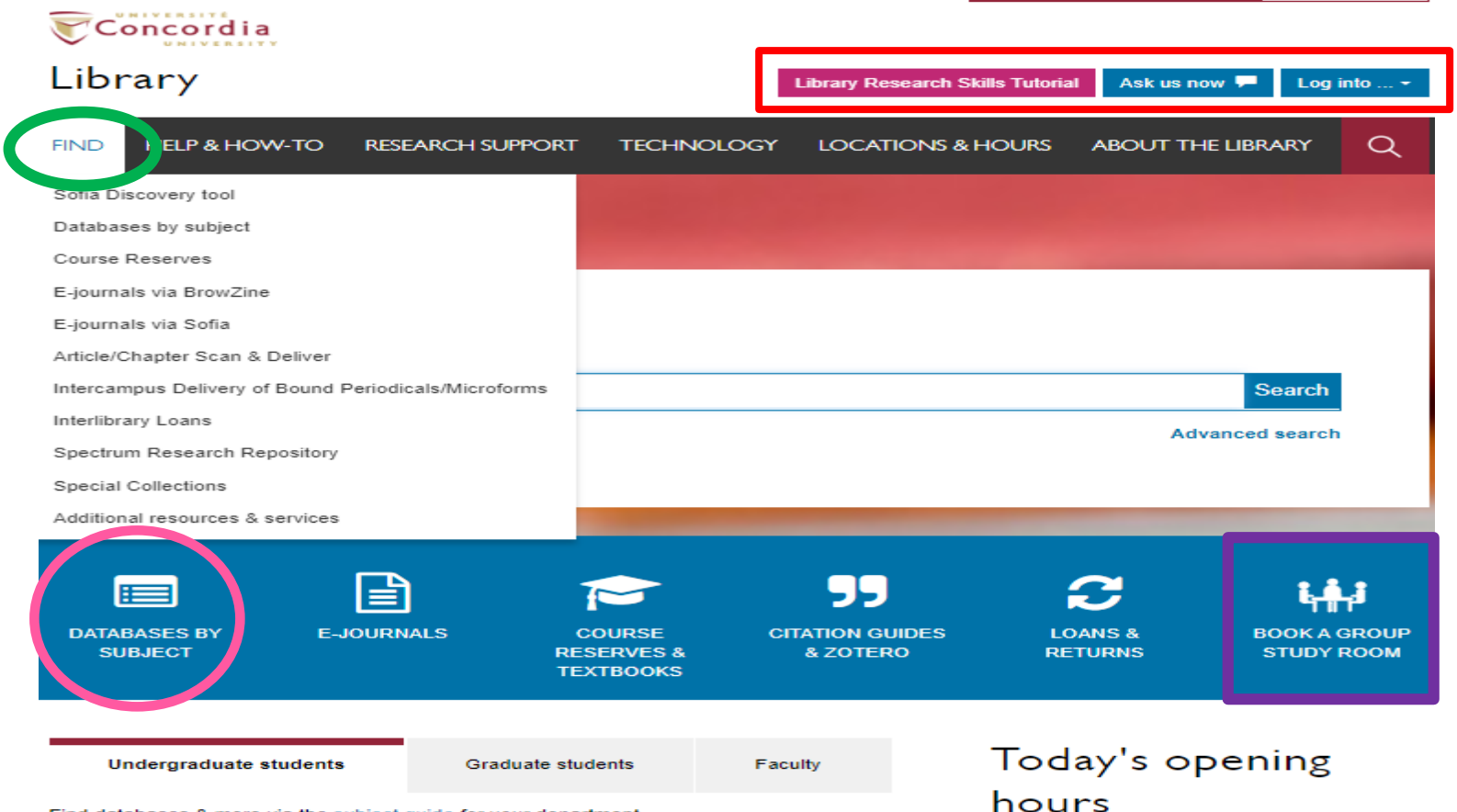

Find databases & more via the subject guide for your department

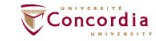

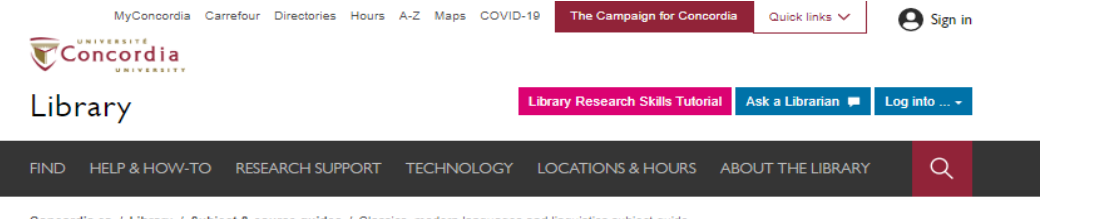

Concordia.ca / Library / Subject & course guides / Classics, modern languages and linguistics subject guide

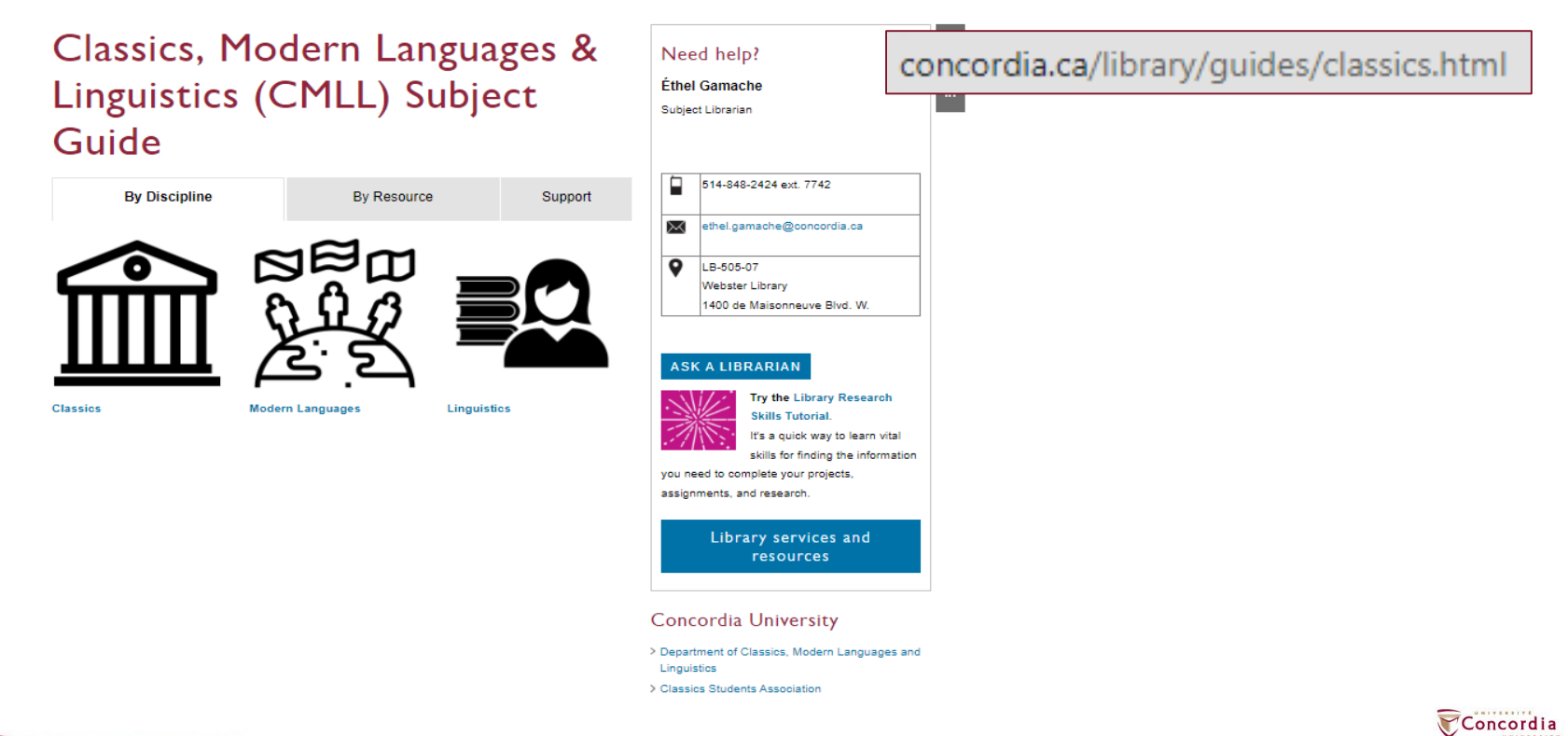

## **Using Sofia and Interlibrary loans**

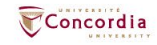

## **Advanced search in Sofia**

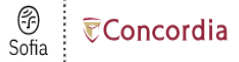

### **Advanced Search**

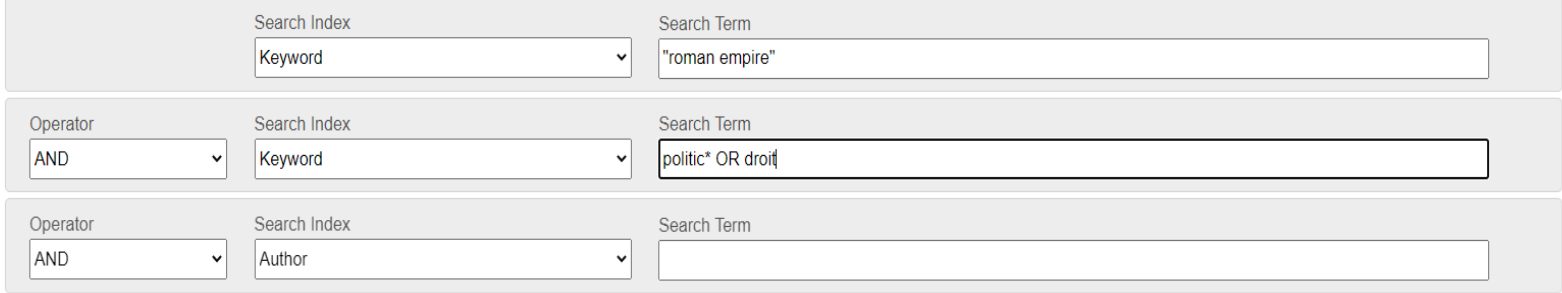

Clear **Search** 

**O** Add row

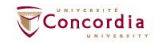

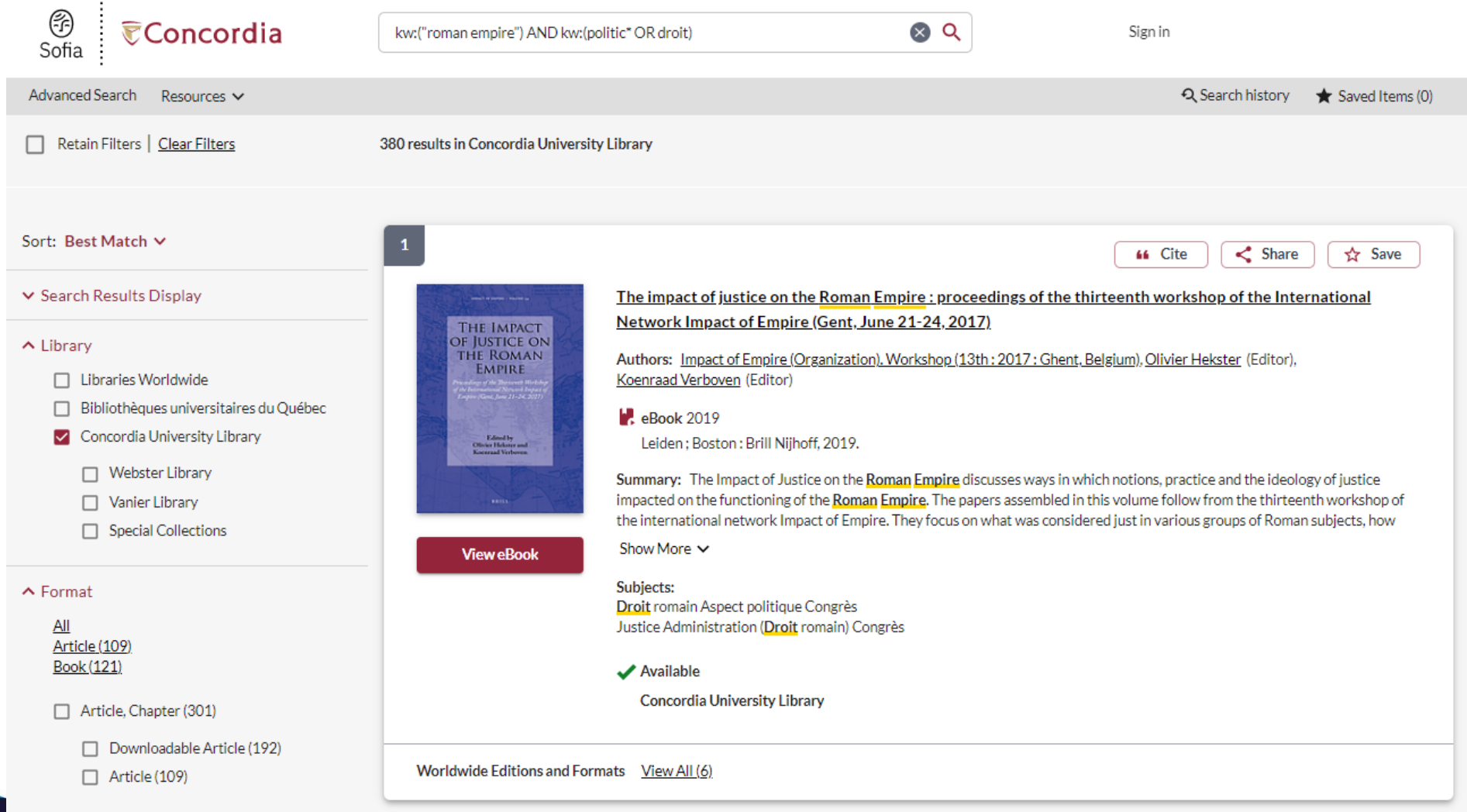

 $\Box$  Book (121)

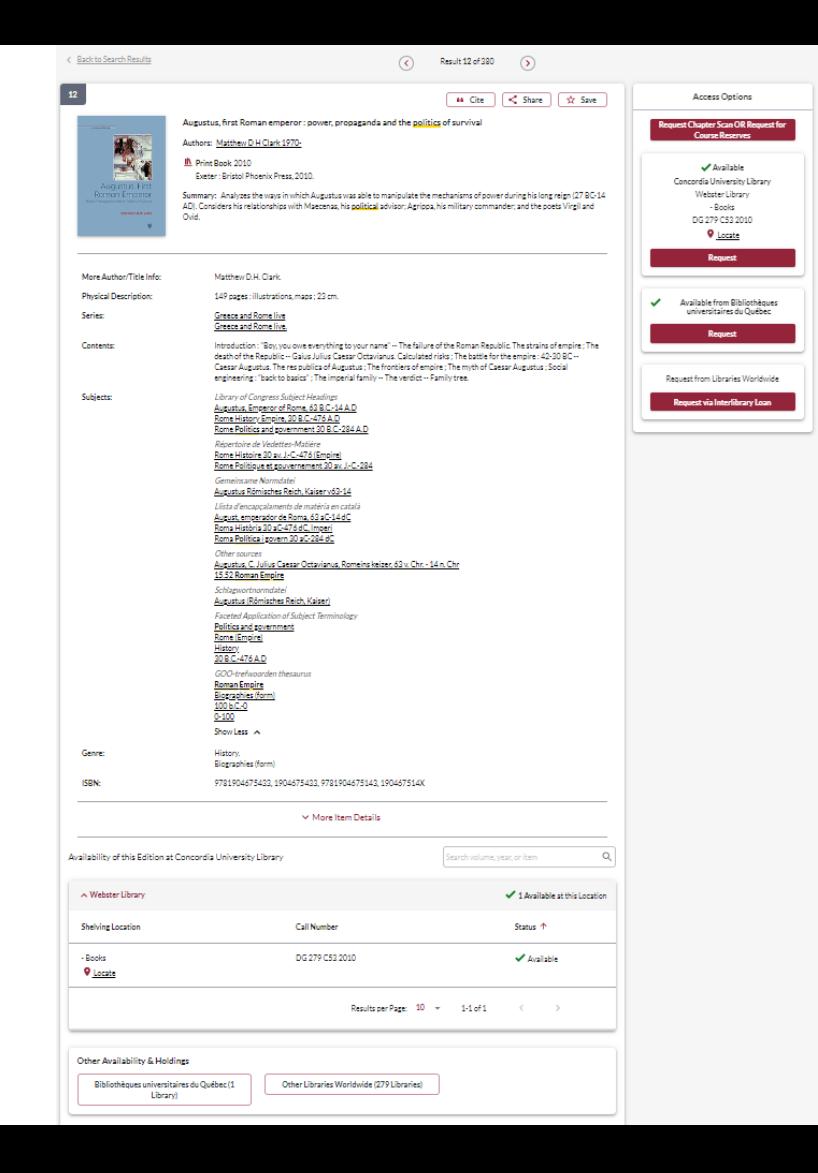

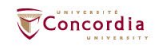

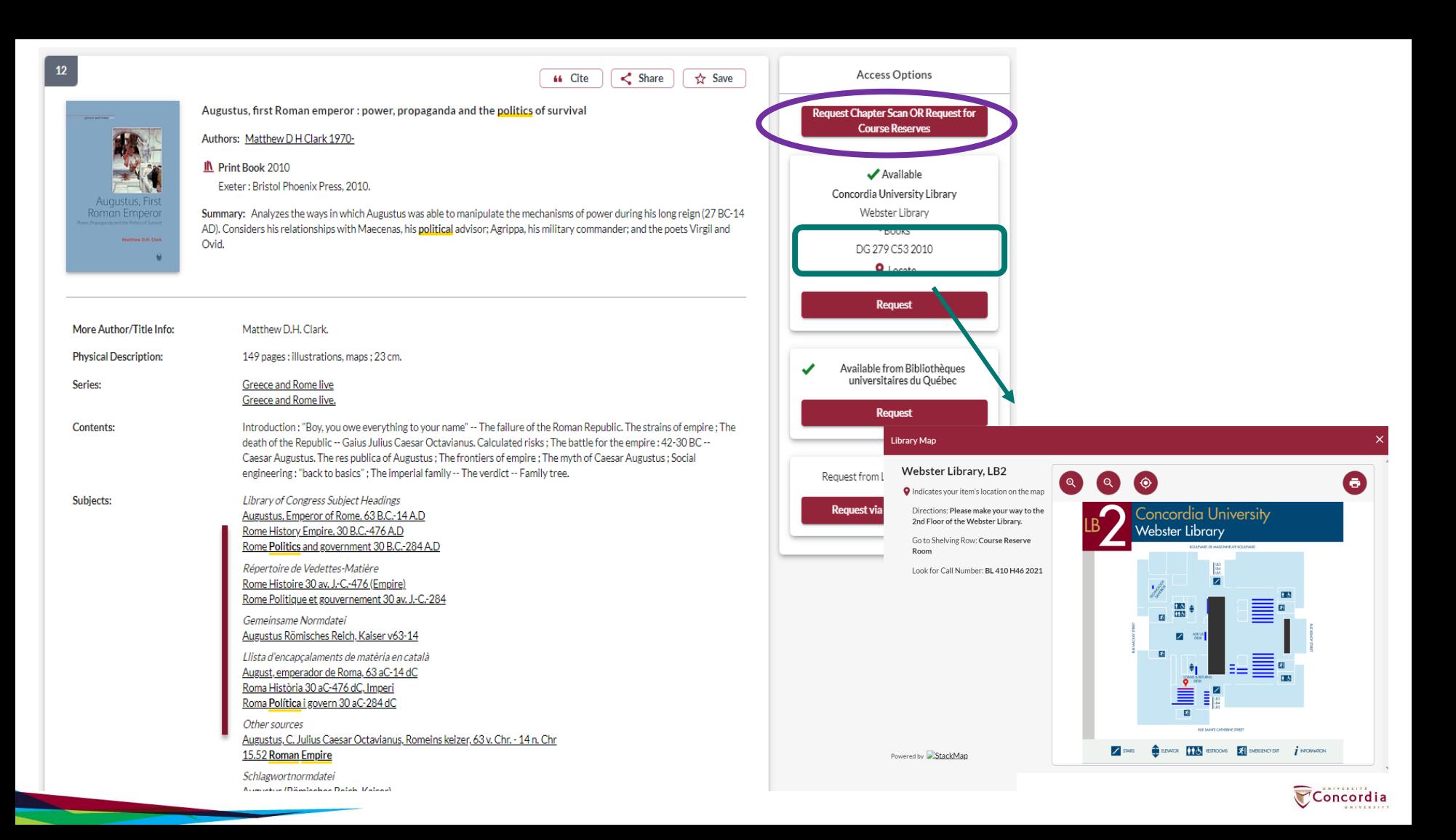

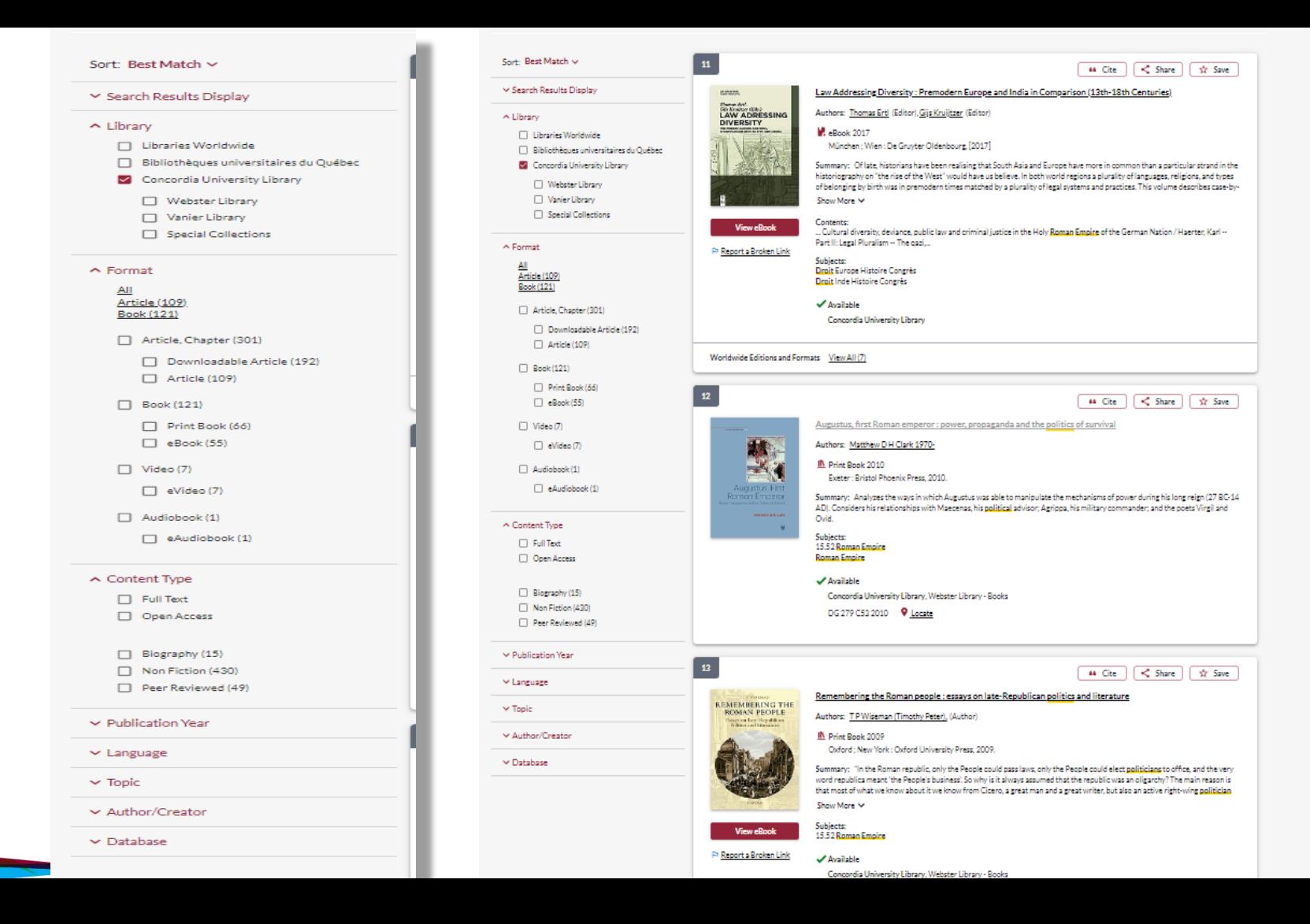

a

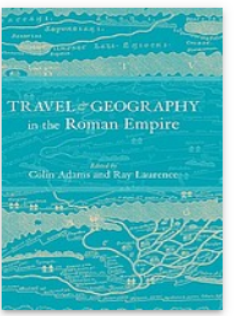

### Travel and geography in the Roman Empire

Authors: CEP Adams (Colin E. P.), Ray Laurence 1963-, Roman Archaeology Conference (3rd: 1999: University of Durham)

IL Print Book 2001

London: New York: Routledge, 2001.

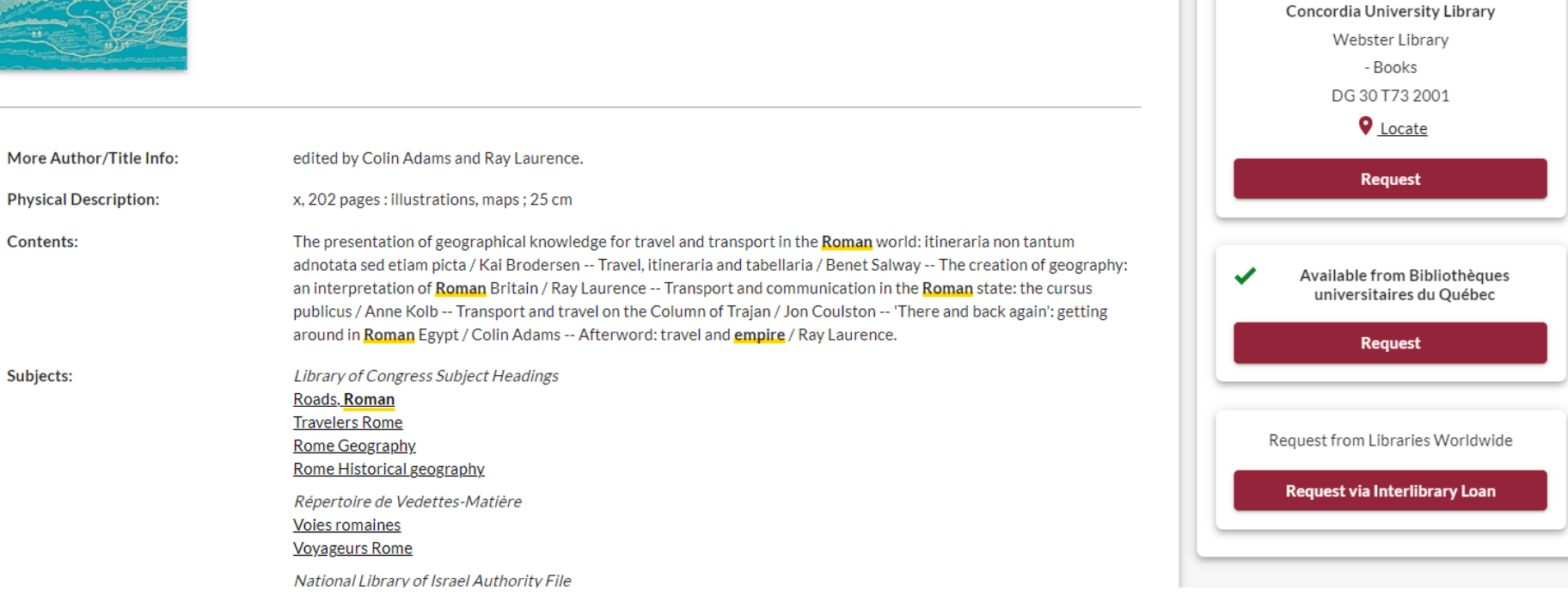

 $\leq$  Share

**44 Cite** 

☆ Save

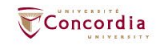

**Access Options** 

**View eBook** 

**Request Chapter Scan OR Request for** 

**Course Reserves** 

 $\triangle$  Available

## **Using Interlibrary loans within Sofia**

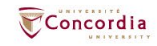

## **What is the new interlibrary loans (ILL) service?**

- **ILL requests are made directly in the Sofia Discovery** tool:
	- 1. "**Request via Interlibrary Loan**" button
	- 2. Form available under the "Requests" tab in "My Account".

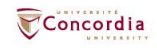

## **Concordia article/chapter scan & deliver service**

- Book chapter and journal article scans from Concordia's print collection can now be requested and tracked in Sofia.
- Look for the "**Chapter Scan**" button in the Access Options panel.

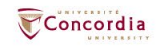

## **Concordia article/chapter scan & deliver service**

- Book chapter and journal article scans from Concordia's print collection can now be requested and tracked in Sofia.
- Look for the "**Chapter Scan**" button in the Access Options panel.

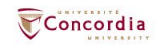

## **Example – Request a book ("Request via Interlibrary Loan")**

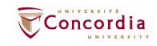

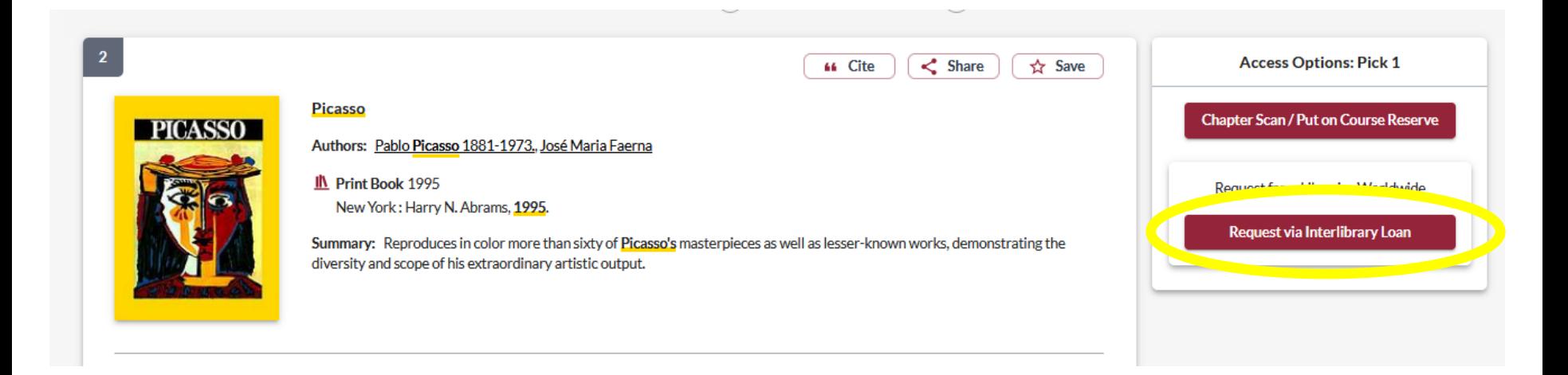

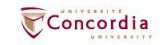

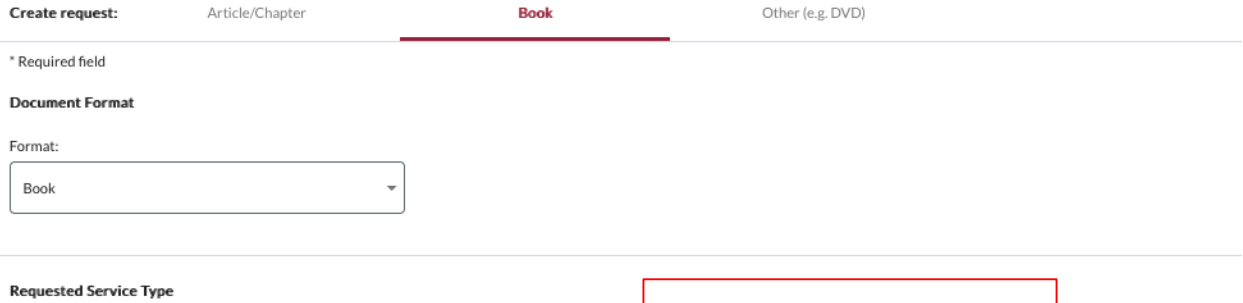

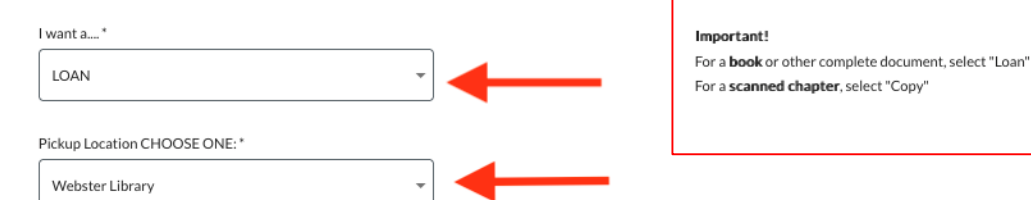

### Please provide as much information as you can to help us locate your item

Title: \*

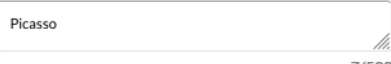

7/500

### Place of Publication:

New York

### Date:\*

1995

### ISBN:

9780810946903

### Author:\*

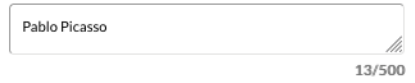

### Publisher:

Harry N. Abrams

### Edition:

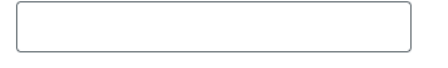

### OCLC#:

32529999

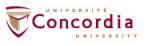

### **Additional Information**

Desired edition:

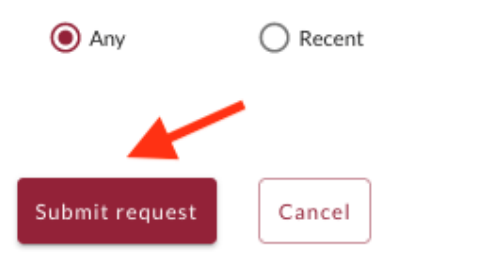

 $\bigcirc$  This

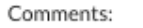

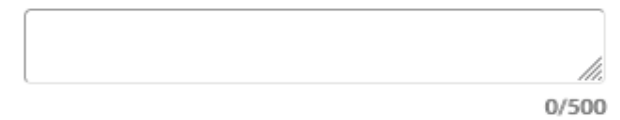

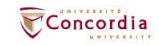

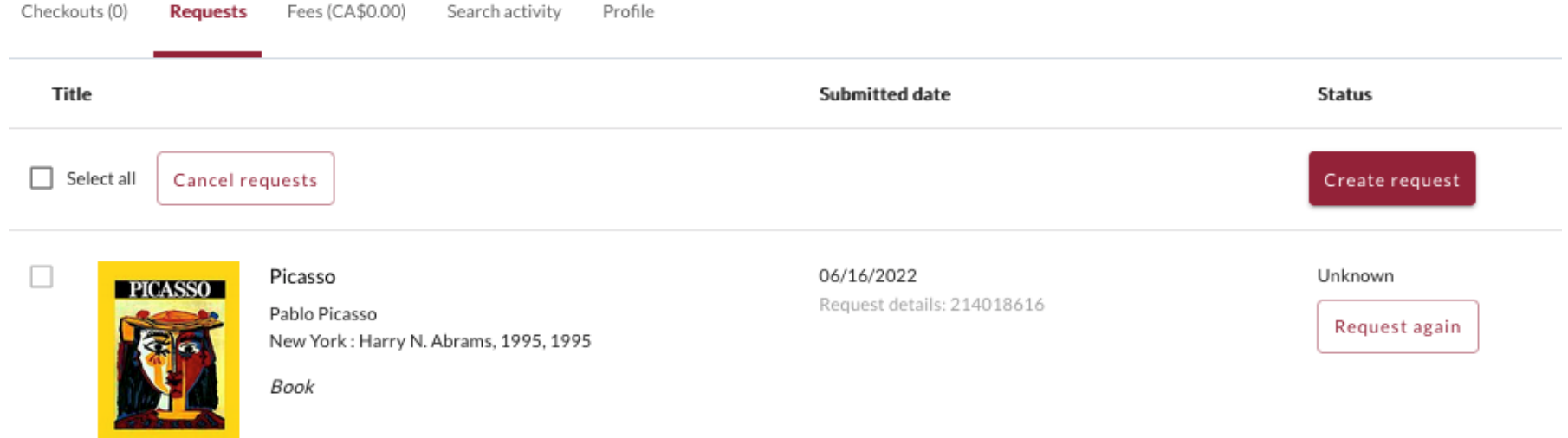

## Check the status of your request under the "Requests" tab.

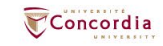

- You will receive email notifications when your ILL request is available for pickup or download.
- Physical items can be picked up at the Circulation/Loans desks at either Vanier or Webster Library.
- **ILL requests can be borrowed for 30 days, with up to 4** automatic renewals, or until item is recalled.

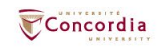

## **Example – Request a book (blank form)**

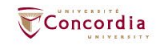

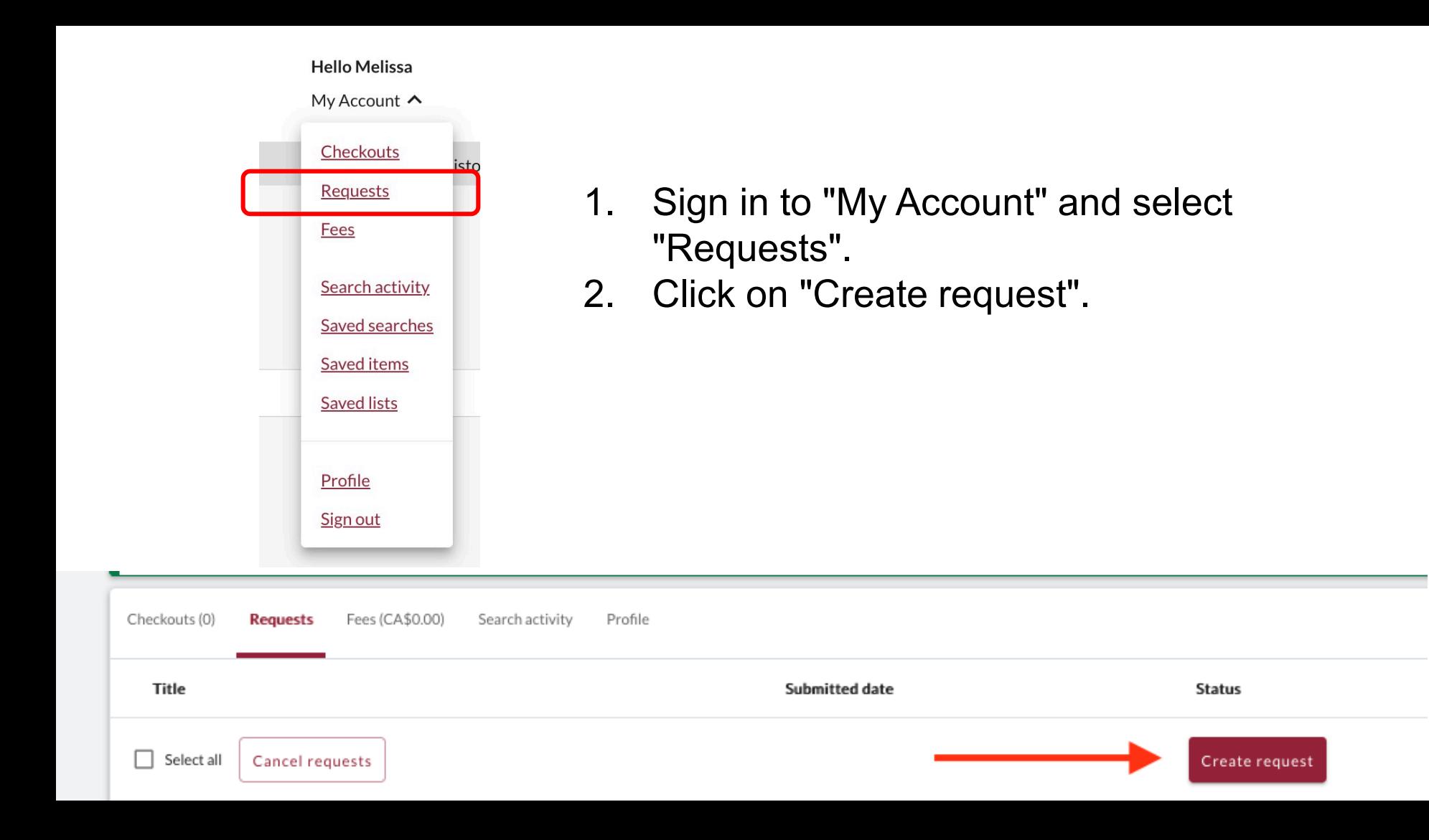

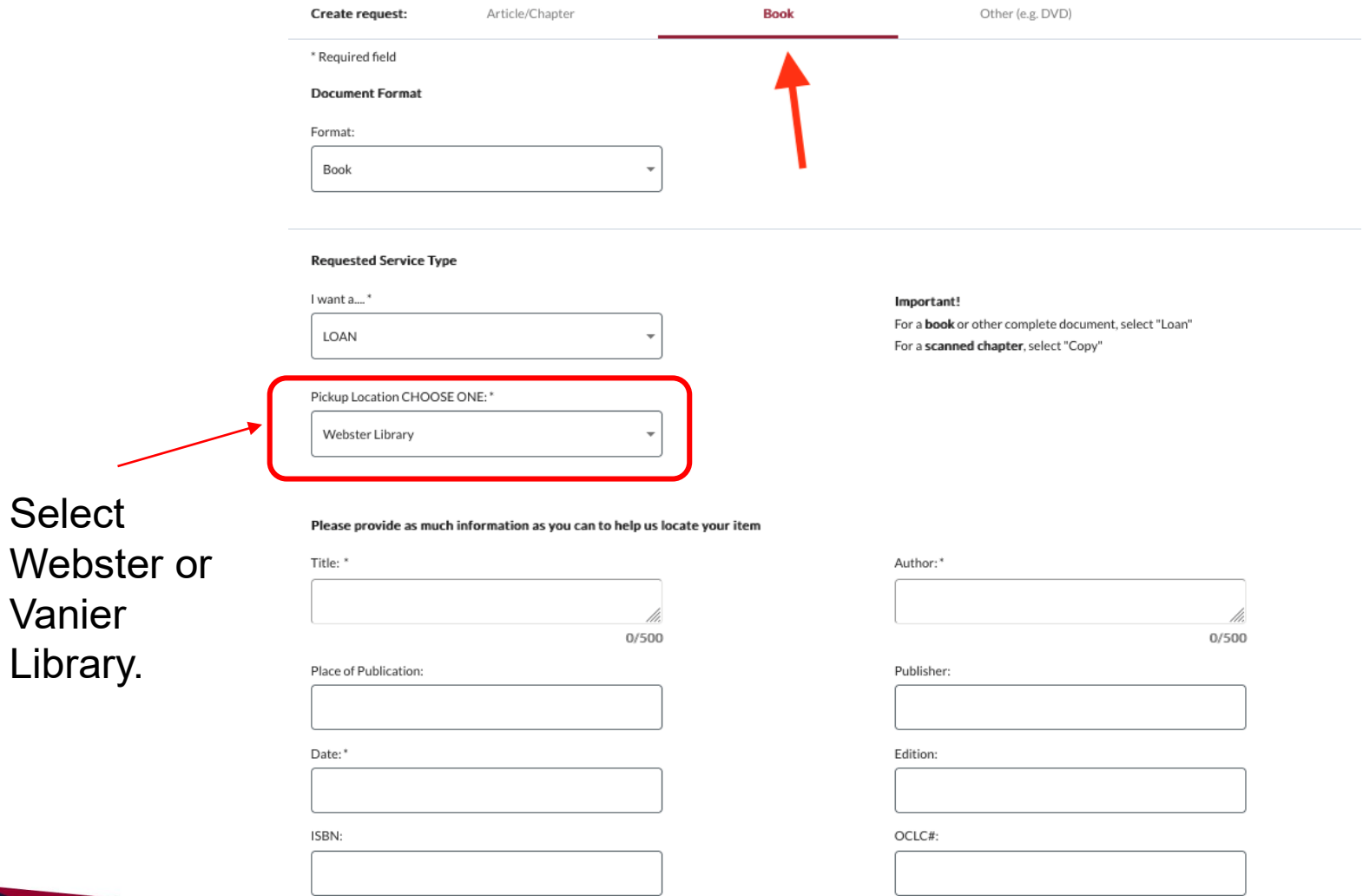

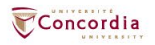

### **Additional Information**

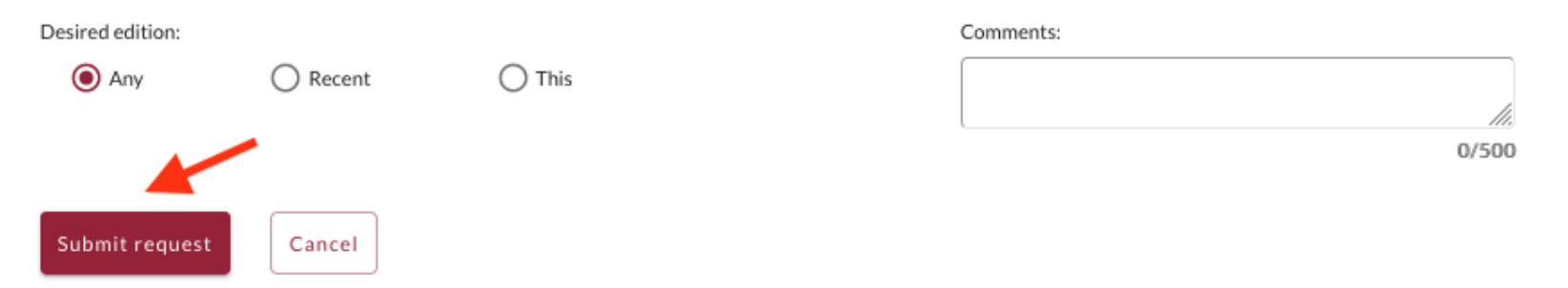

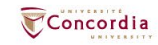

## If you have any difficulty finding a document, reach out to the library team!

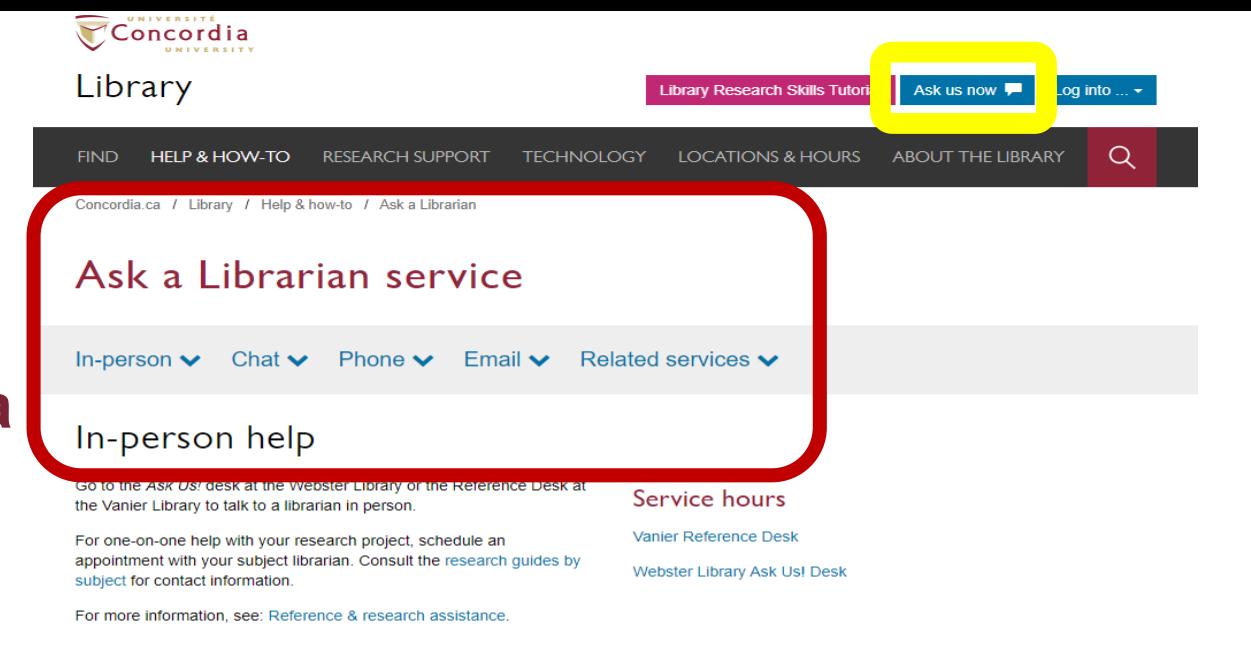

### Chat

Use our online chat service for a text-based conversation with us.

Screen sharing is available and you will get a transcript afterwards by email.

Chat FAQ

### Chat with a librarian!

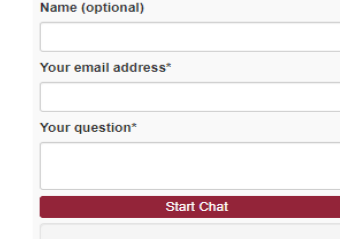

### Service hours

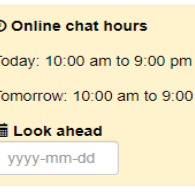

**pm** 

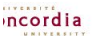

library.concordia.ca

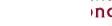

## **What is a scholar or peerreviewed article?**

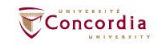

## **The peer-review process**

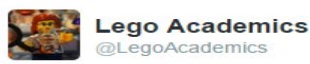

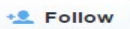

Peer 1: Brilliant! Accept with no changes; Peer 2: Groundbreaking! Accept with no changes; Peer 3: Reject.

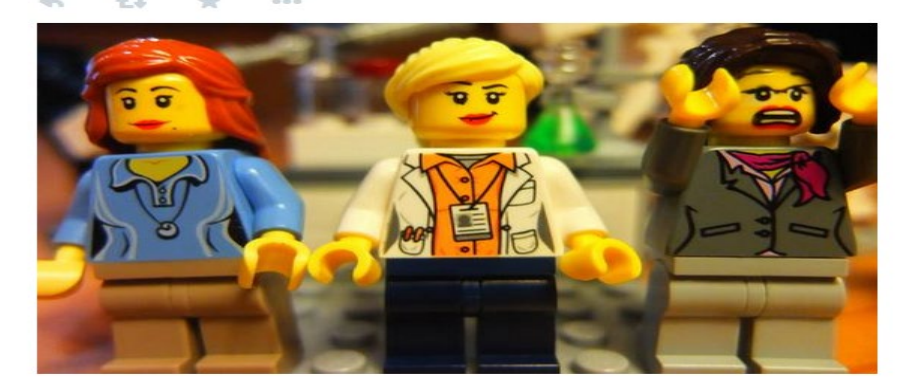

Yates, D. [@LegoAcademics]. (2014, August 12). *Peer 1: Brillant! Accept with no changes; Peer 2: Groundbreaking! Accept with no changes; Peer 3: Reject.* [Tweet]. Twitter. https://twitter.com/LegoAcademics/status/499205005468262400/photo/1

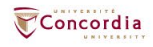

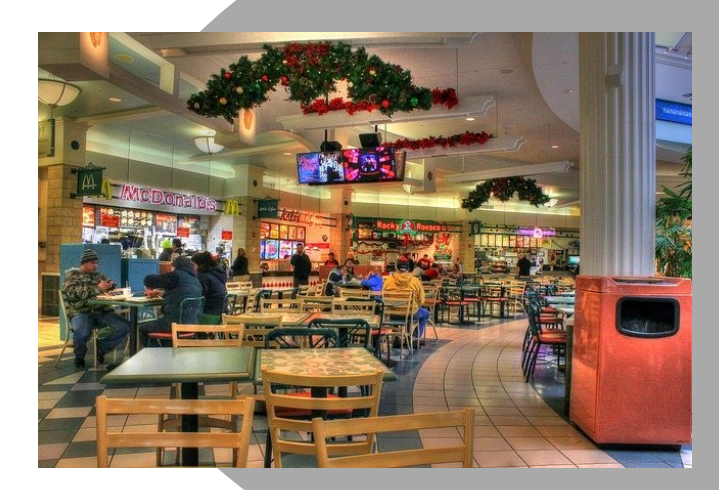

### **Google scholar Library databases**

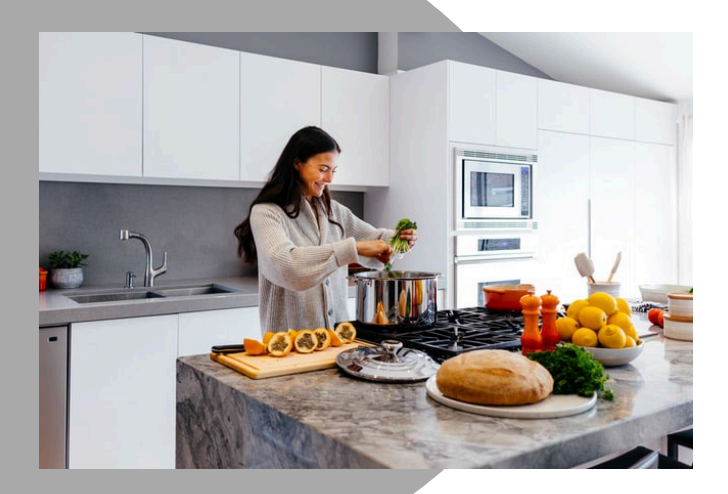

### Volume | Quantity | Quick Depth | Quality | Thorough

Left image: Yinan Chen, Dining Court, public domain,<https://pixabay.com/photos/dining-court-shopping-mall-corridor-347314/> Briscoe, Cooking, public domain, <https://unsplash.com/photos/VBsG1VOgLIU>

### Where should you search?

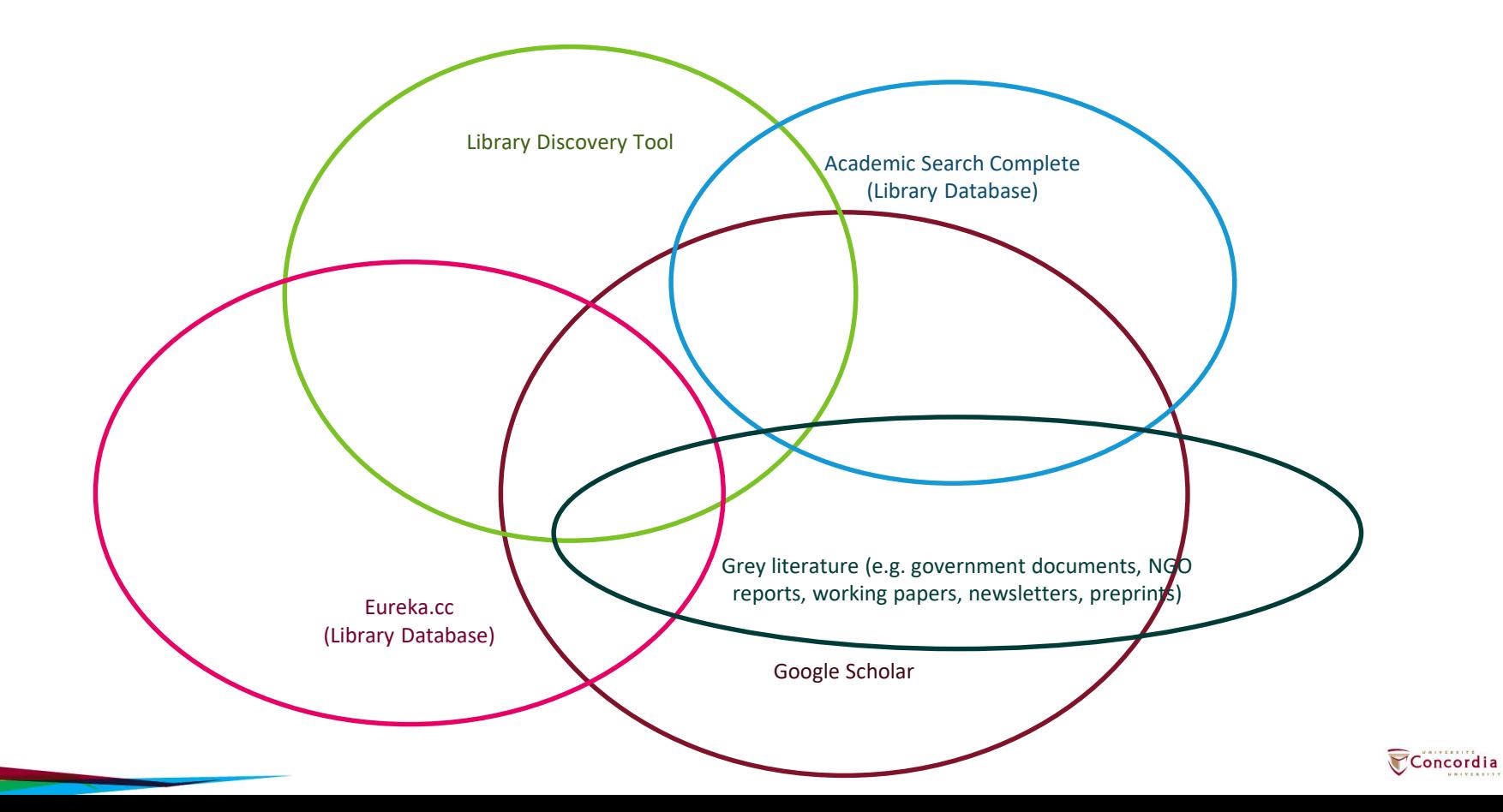

# **Using the databases**

- **Année philologique,**
- **JSTOR and**
- **Academic Search Complete to find academic articles**

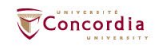

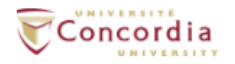

### Library

**Library Research Skills Tutorial** Ask us now Log into  $\ldots$   $\sim$ 

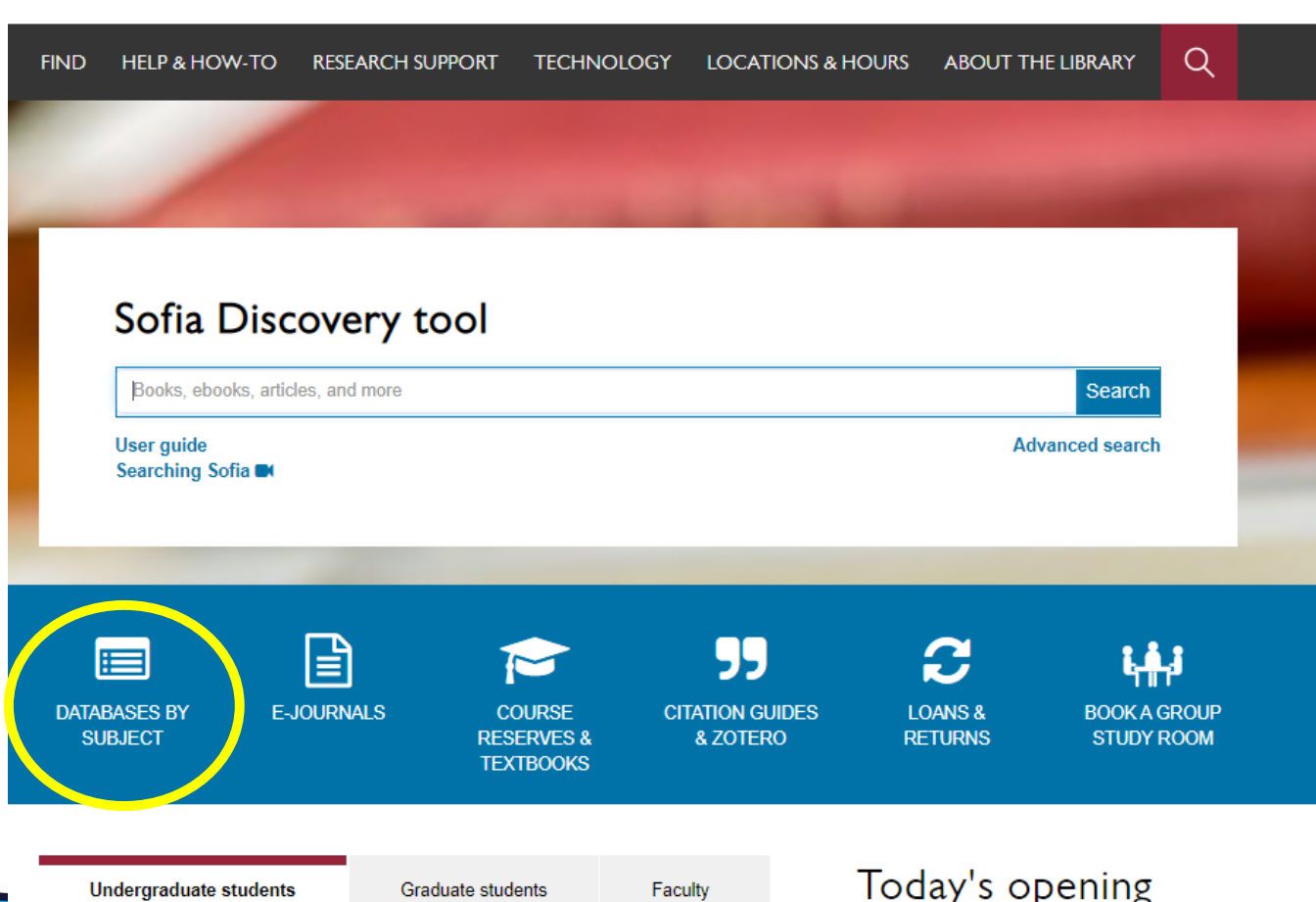

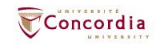

#### Concordia Library / Guides / Databases

### Databases: Classics--Major Sources

Find the best library databases for your research.

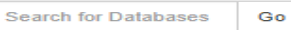

#### 7 databases found for Classics--Major Sources

Browse all databases

A II C D J K L M N O  $\mathbf{P}$  $Q$   $R$  $T$ U V w  $X Y Z #$ 

#### А

### **Academic Search Complete**

÷

e

A scholarly, multi-disciplinary full-text database on the EBSCO platform, with more than 8,800 full-text periodicals, including more than 7,600 peer-reviewed journals. In addition to full text, this database offers indexing and abstracts for an additional 9,200 journals. Includes fulltext for another 1,000 full-text documents (monographs, reports, conference proceedings, etc). The database features PDF content going back as far as 1887, with the majority of full text titles in searchable PDF format.

### Année philologique

A comprehensive index for scholarly research in classical studies, L'Année philologique contains over 375,000 bibliographic records to books, book reviews, conference proceedings and journal articles. It covers all aspects of classical studies including literature, linguistics, archaeology, textual and literary history, religion, law, philosophy and science.

Access is limited to 3 concurrent users.

### **B**

### **Brill Online Reference Works - Classical Studies**

This resources does not work in Chrome browser.

The following 4 Classics resources are available on this platform:

- Supplementum Epigraphicum Graecum Online
- New Pauly Online
- Brills New Pauly Supplements Online I
- Jacoby Online

### J

### **JSTOR**

JSTOR provides access to archives of over one thousand leading academic journals across the humanities, social sciences, and sciences, as well as select monographs and other materials valuable for academic work. JSTOR presents searchable full text, in facsimile form, of the complete back files of important scholarly journals, generally from the first volume through issues published prior to the most recent three years. Current issues are not available. JSTOR is a consortium of approximately 1,800 participating academic institutions and is continually expanding.

<

÷

ncordia

**UNIVERSIT** 

### library.concordia.ca/find/databases/index.php

# **L'Année philologique**

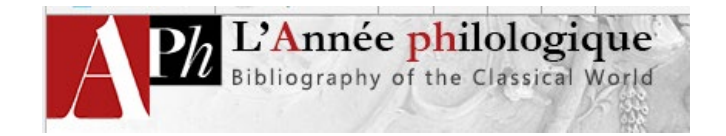

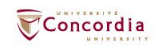

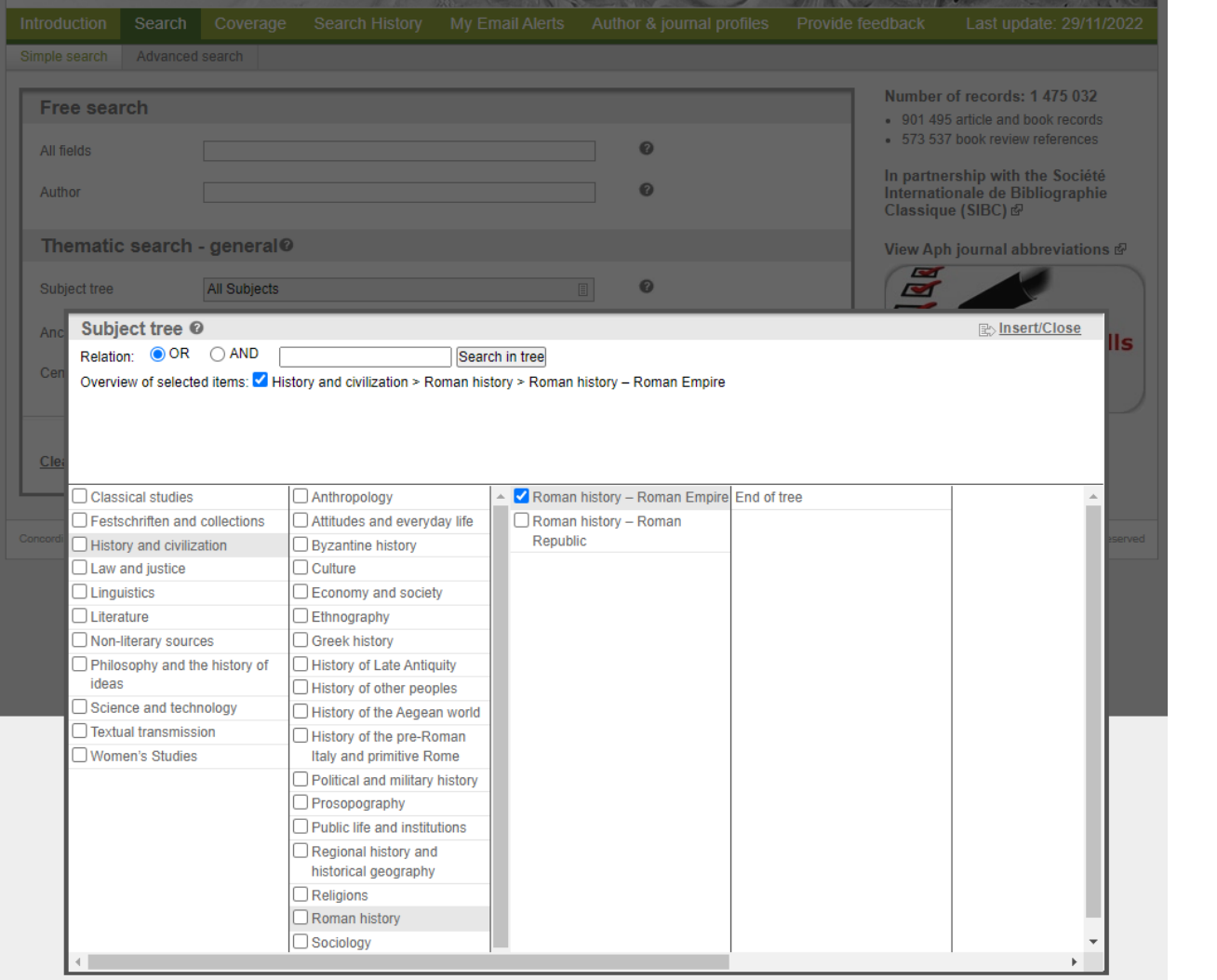

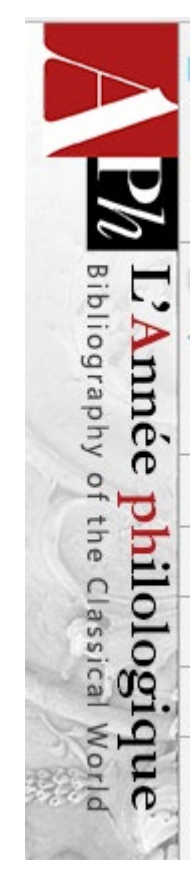

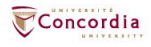

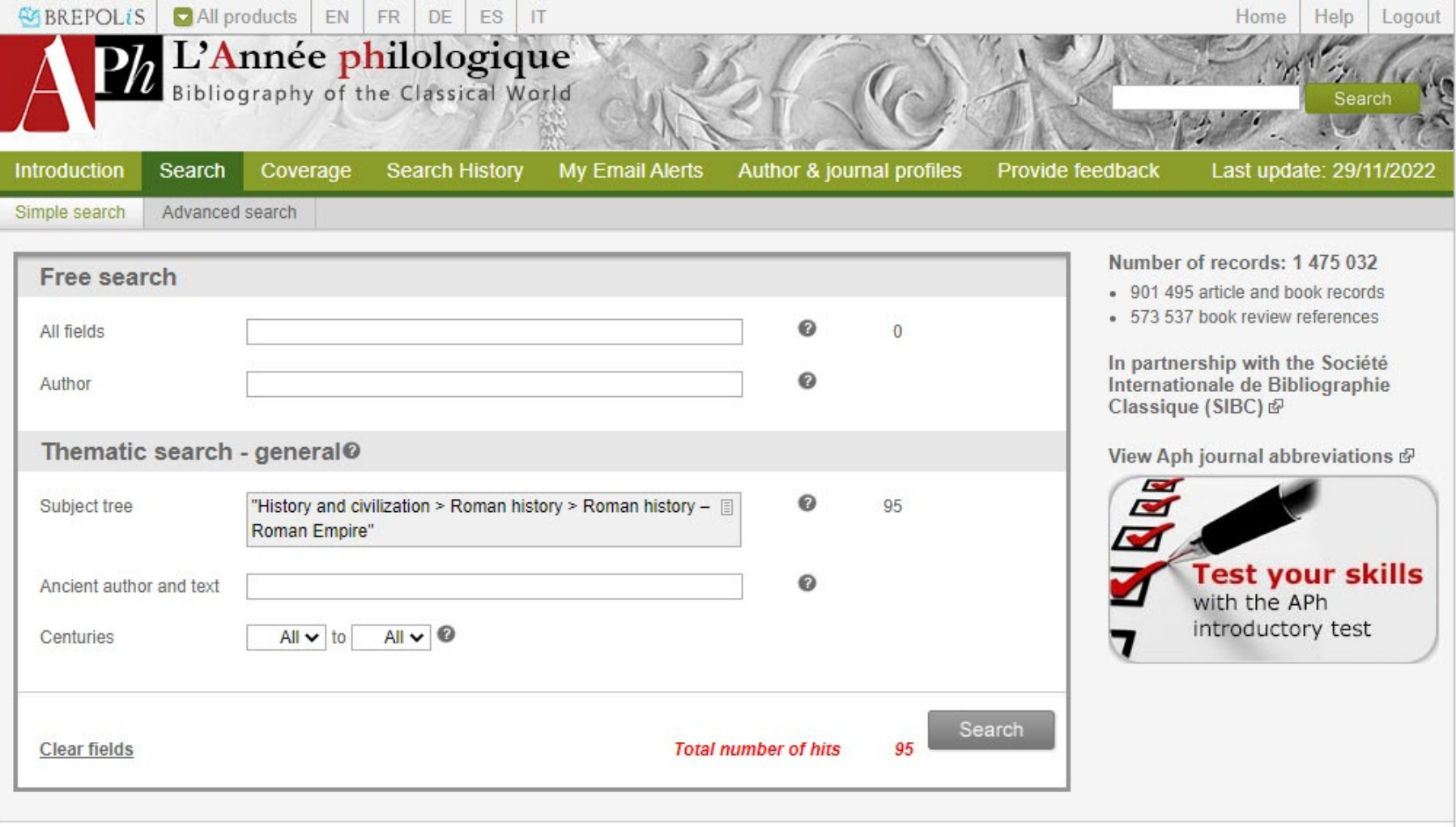

ы.

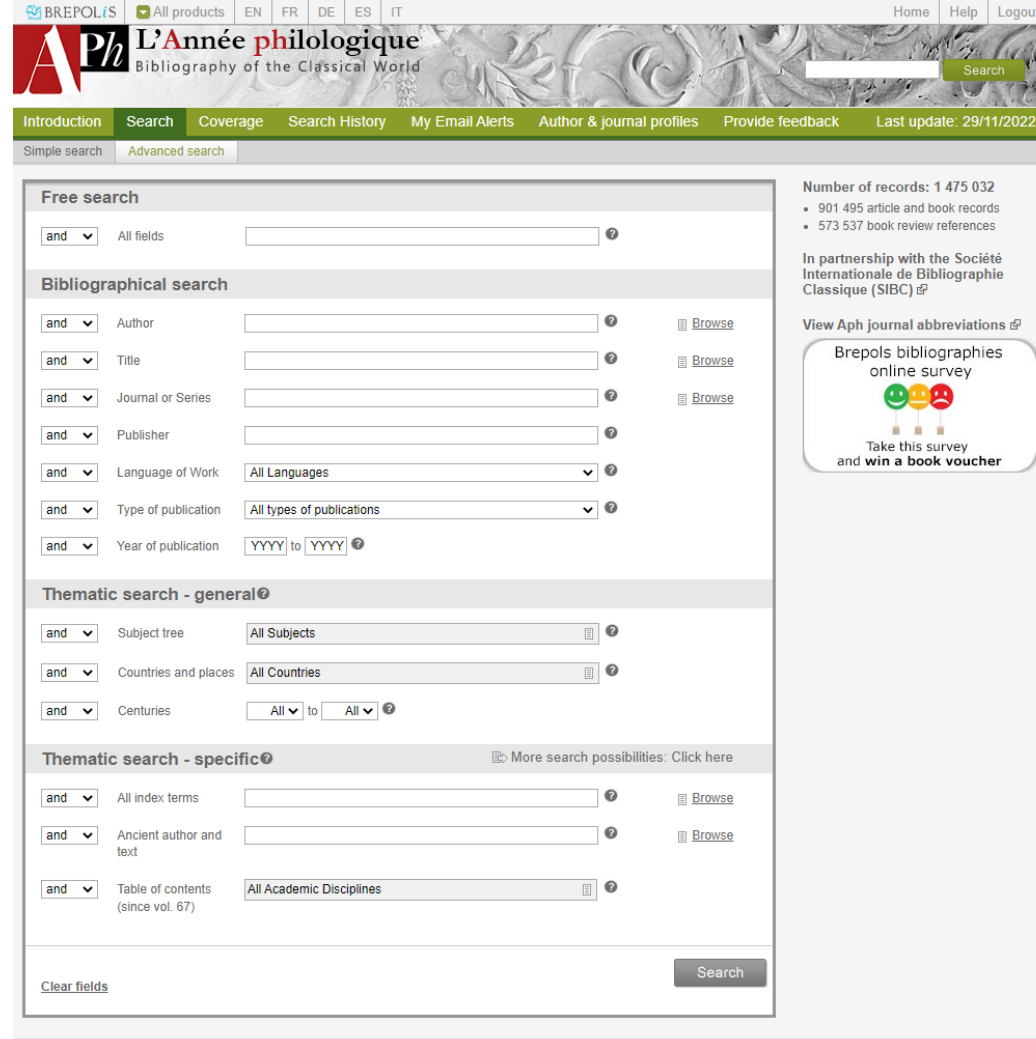

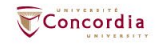

e.

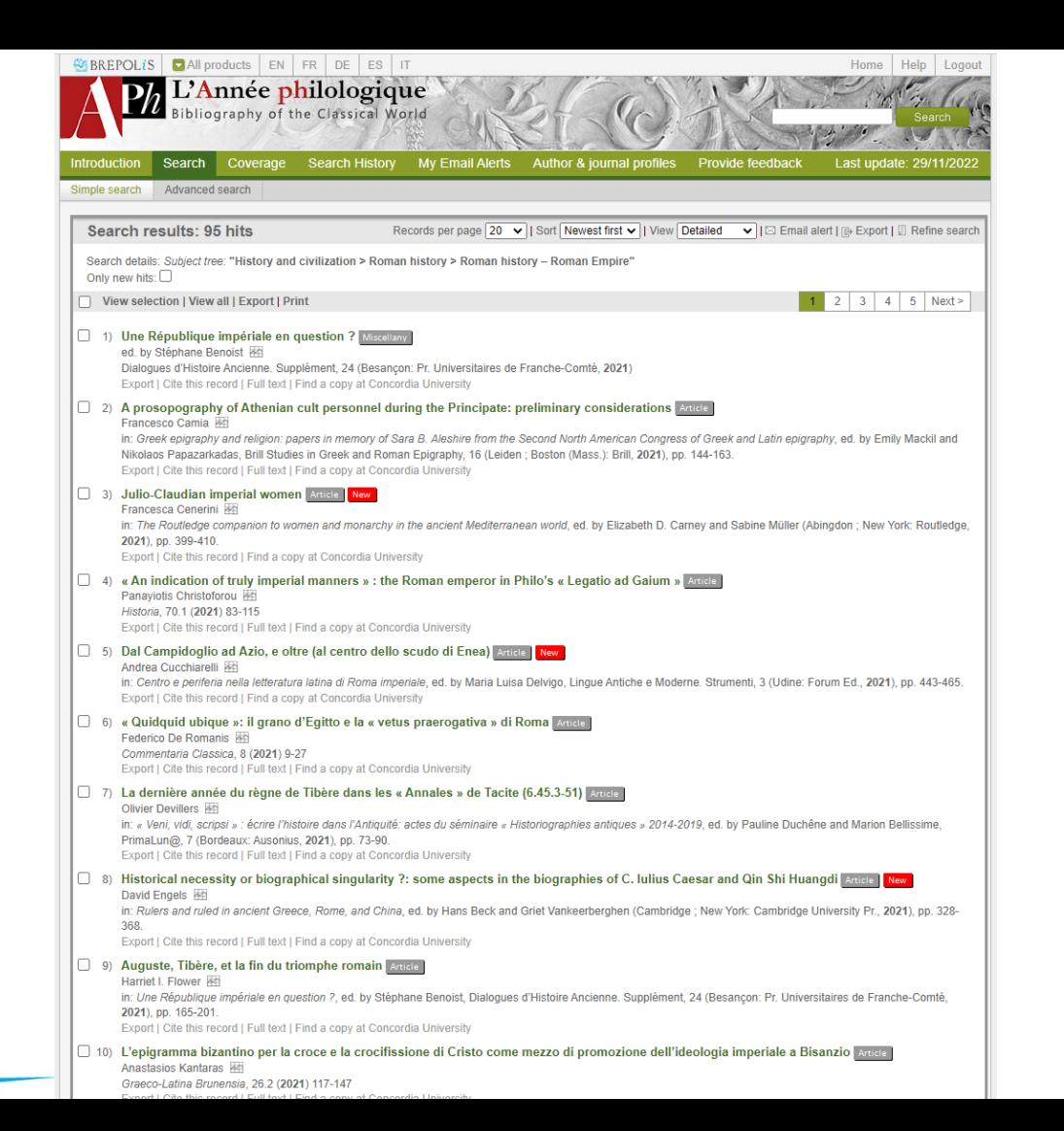

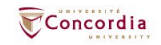

## **JSTOR**

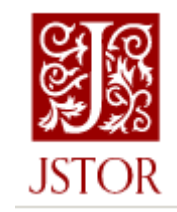

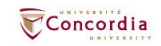

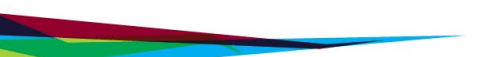

### Advanced Search Search Help

All content Images

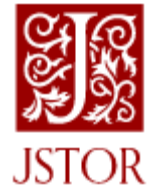

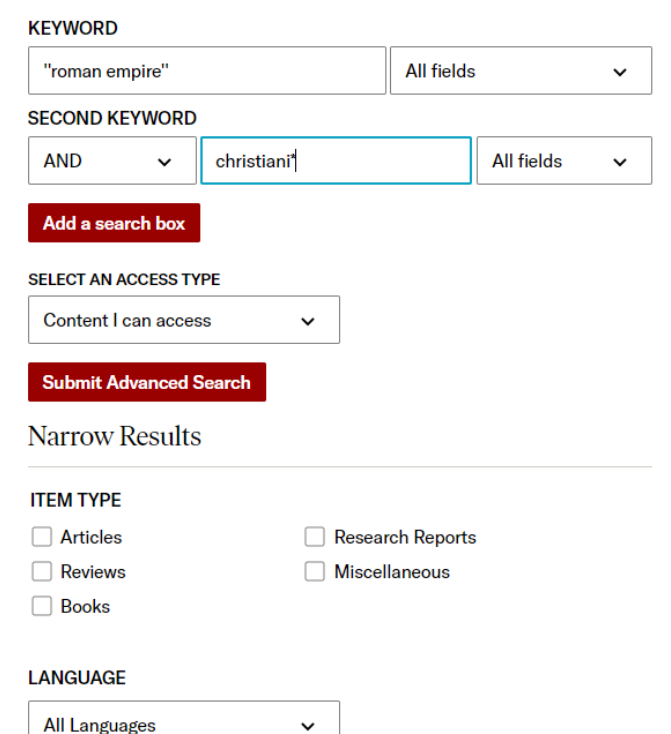

### **PUBLICATION DATE**

**FROM** TO (yyyy or yyyy/mm or yyyy/mm/dd)

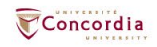

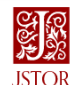

 $\Omega$ 

### **Refine Results**

**ACCESS TYPE** 

 $\bigcirc$  Everything See all results, including content vou cannot download or read online

**All Content** 

Content I can access

### **SEARCH WITHIN RESULTS**

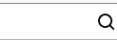

**CONTENT TYPE** 

### Academic content:

- Journals (44,127)
- Book Chapters (1,719)

Research Reports (62)

### Primary source content:

- Serials (9,346)
- Documents (3,896)
- **Books (902)**
- $\Box$  Images (426)

### DATE 2

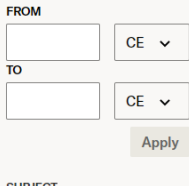

African American Studies

Q

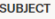

Find a subject

Sort by: Relevance v

60.478 results

JOURNAL ARTICLE The Influence of Christianity upon the Roman Empire

### **Arthur Cushman McGiffert**

The Harvard Theological Review, Vol. 2, No. 1 (Jan., 1909), pp. 28-49

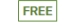

... 28 HARVARD THEOLOGICAL REVIEW THE INFLUENCE OF CHRISTIANITY UPON THE ROMAN EMPIRE ARTHUR CUSHMAN McGIFFERT UNION THEOLOGICAL SEMINARY It has commonly been taken for granted that Christianity must have had a great and beneficent influence upon the Roman Empire, within..

### JOURNAL ARTICLE

Roman Mithraism and Christianity

### Luther H. Martin

Numen, Vol. 36, Fasc. 1 (Jun., 1989), pp. 2-15

...Numen, Vol. XXXVI, Fasc, 1 ROMAN MITHRAISM AND CHRISTIANITY ' LUTHER H. MARTIN Unlike early Christian sites, which were recorded as the foci of cult activity and which often perdured as the loci for later architec-tural exploitation, the locations of Mithraic sites went unrecorded...

### JOURNAL ARTICLE

Why Were the Early Christians Persecuted?

### G. E. M. de Ste. Croix Past & Present, No. 26 (Nov., 1963), pp. 6-38

... CHRISTIANS IN THE ROMAN EMPIRE HAS attracted the attention of scholars of many different kinds. The enormous volume of literature on the subject is partly due to the fact that it can be approached from many different directions: it offers a challenge to historians of the Roman empire (especially of its..

### JOURNAL ARTICLE

The Jews, the Roman Empire, and Christianity, A. D. 50-180

A. G. Russell

Greece & Rome, Vol. 6, No. 18 (May, 1937), pp. 170-178

... JEWS, THE ROMAN EMPIRE, AND CHRI STIANITY, A.D. 50-I 80 By A. G. RUSSELL HE attitude of an imperial dovernment towards the religions of 1 the different neonles whom it controls hes alwavs interested his, torians since

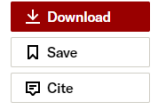

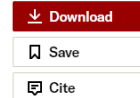

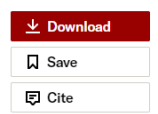

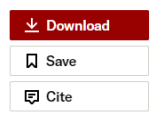

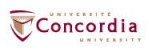

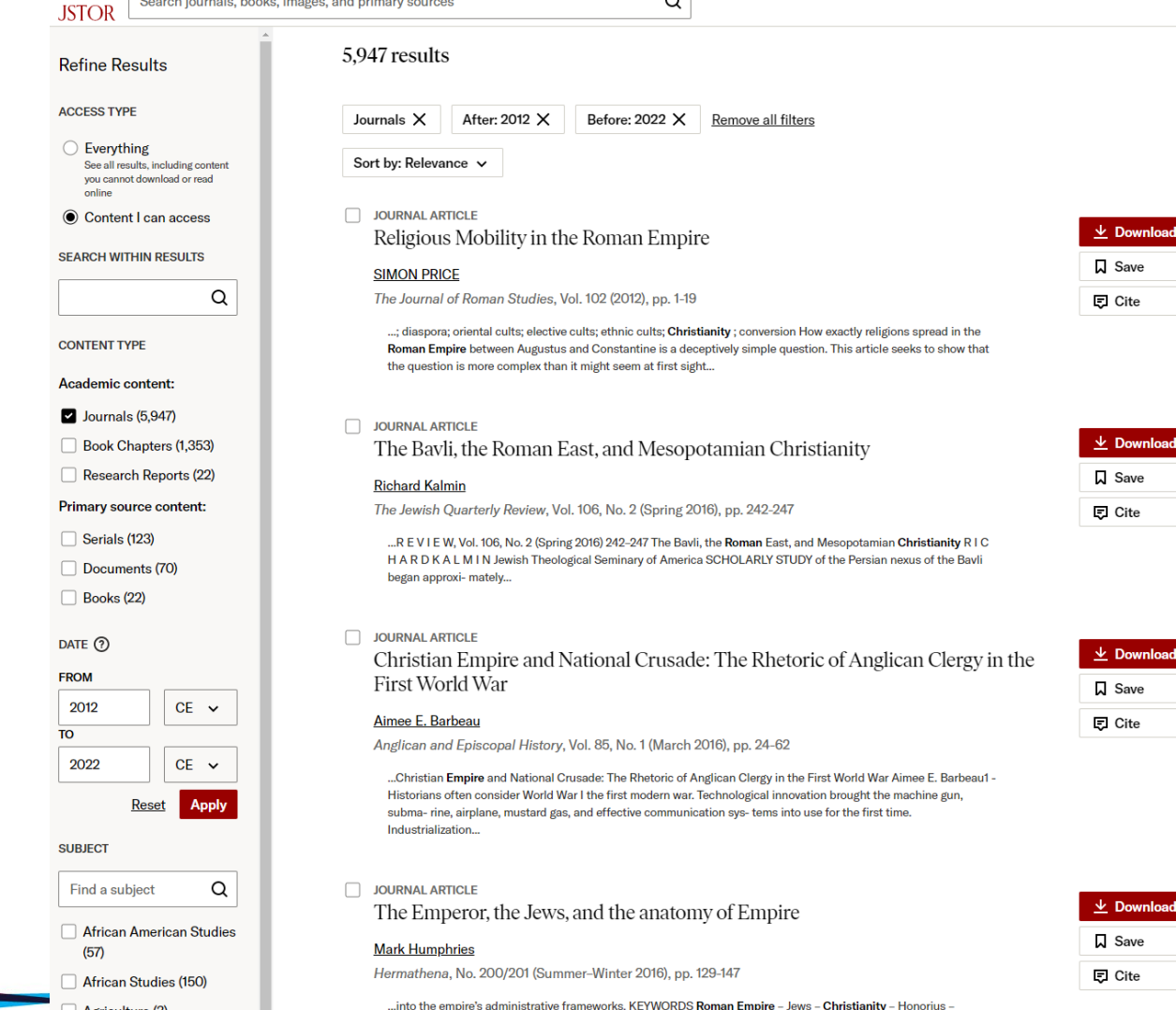

 $A = 1$ 

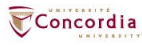

 $\vee$  Download  $\Box$  Save

 $\downarrow$  Download **Q** Save

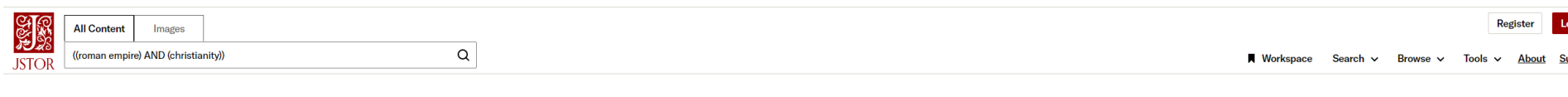

### ← Back to Results

The Journal of Roman Studies / Vol. 102, 2012 / Religious Mobility in the Roman Empire

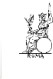

#### $\odot$ **JOURNAL ARTICLE**

#### $\alpha$ Religious Mobility in the Roman Empire

 $\Box$  SIMON PRICE

**OMAN STUDI** 

The Journal of Roman Studies Vol. 102 (2012), pp. 1-19 (19 pages) Published by: Society for the Promotion of **Roman Studies** 

< Previous Item | Next Item >

Stable URL 2 https://www.jstor.org/stable/41724963

### Remote Access URL (?)

https://lib-ezproxy.concordia.ca/login?url=https://www.jstor.o rg/stable/41724963

#### **ABSTRACT**

The spread of religions throughout the Roman world may be explained partly as a consequence of the movements of peoples, partly in terms of the emergence of new elective cults. Understanding these processes entails exploring the kinds of contacts and exchanges established between individual worshippers, and the contexts - local and imperial within which they took place. These developments culminated in the emergence of new cults that spilled over the boundaries of the Roman Empire to

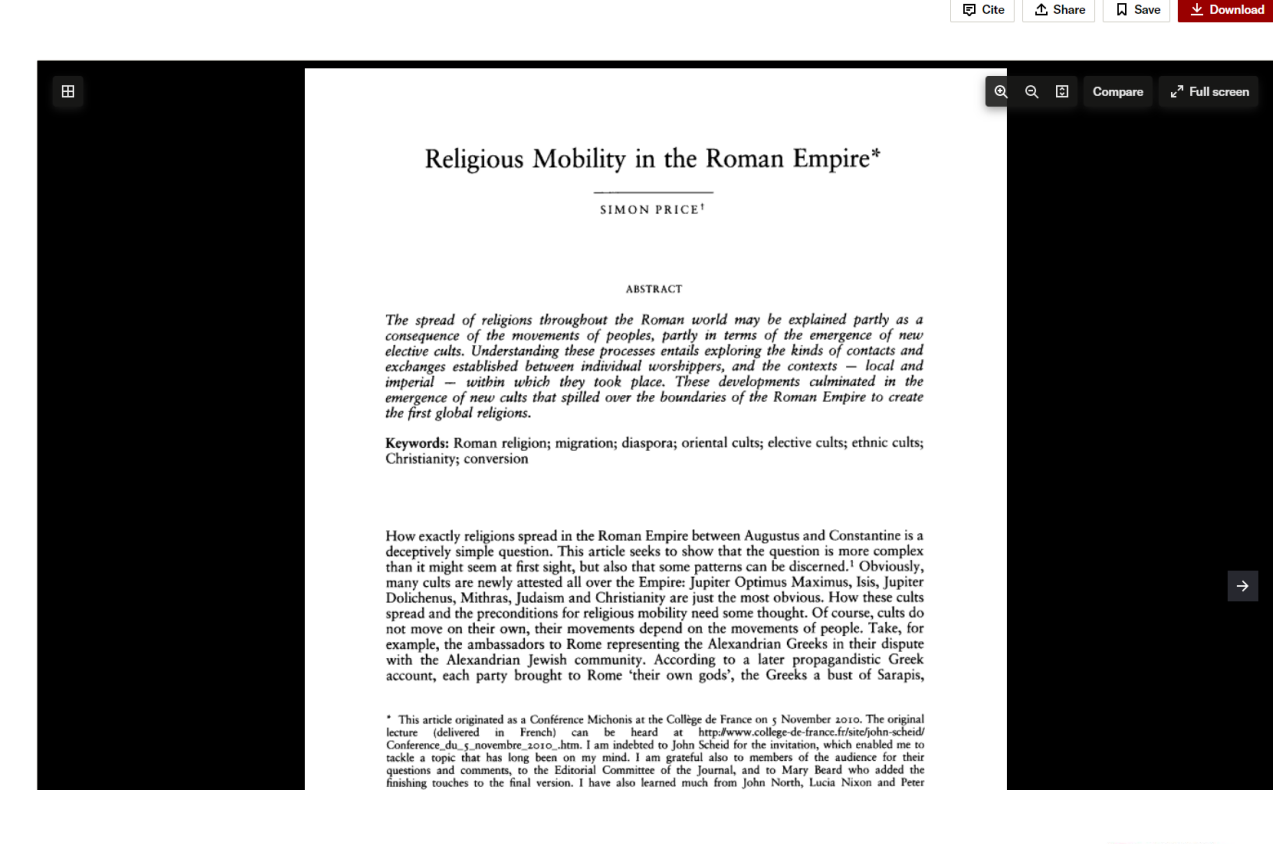

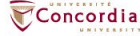

## **Academic Search Complete**

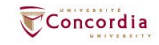

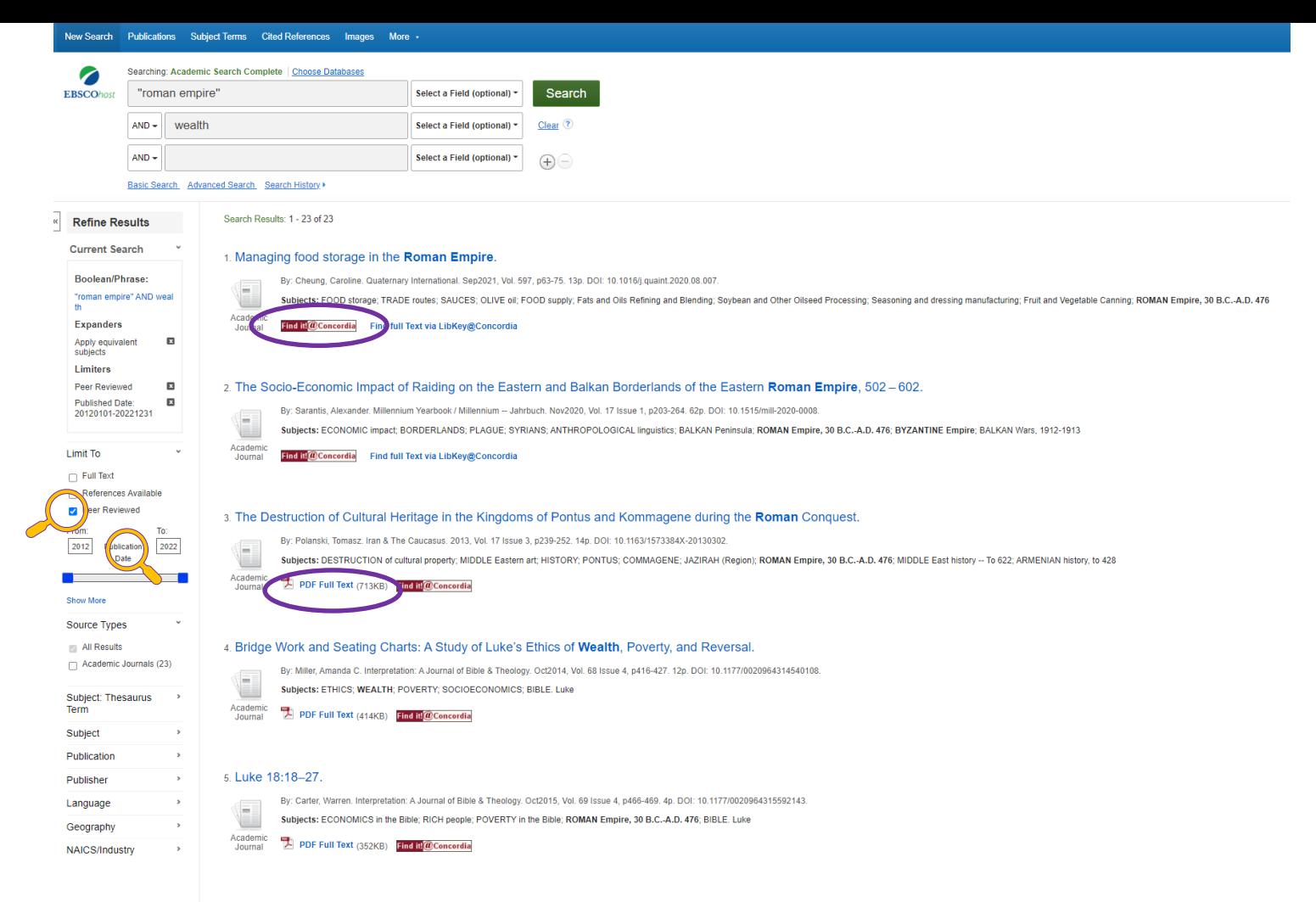

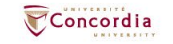

6. Sharing the Science of Agricultural Practice: Information Transfer via the Annual Reports of the United States Department of Agriculture, 1862-1868.

### New Search Publications Subject Terms Cited References Images More -Searching: Academic Search Complete | Choose Databases

**CONCORDIA UNIV** 

Concordia

Z LIBRARY **EBSCOhost** "roman empire" Select a Field (optional) -Search  $AND -$  wealth Select a Field (optional) ~ Clear<sup>2</sup>  $AND -$ Select a Field (optional) ~  $\bigoplus$ Basic Search Advanced Search Search History Refine Search  $\sqrt{1}$  of 23  $\sqrt{ }$ **Tools** Detailed Record 4 Recul Google Managing food storage in the Roman Empire. Drive Find it! @Concordia **ConeDrive** Cheung, Caroline<sup>1</sup> (AUTHOR) caroline.cheung@princeton.edu Authors: Find full Text via LibKey@Concordia Add to Source: Quaternary International, Sep2021, Vol. 597, p63-75. 13p. folder **Document Type:** Article **Find Similar Desults Print** using SmartText Searching **Subject Terms:** \*FOOD storage E-mail \*TRADE routes \*SAUCES \*OLIVE oil  $\rightarrow$  Save \*FOOD supply **ROMAN Empire, 30 B.C.-A.D. 476**  $\Box$  Cite Author-Supplied Amphorae Keywords: Ceramic containers **Export** Dolia Food storage Create Note Grain Granaries  $\theta$  Permalink Oil Pithoi Roman Storage Warehouses Wine 311225 Fats and Oils Refining and Blending **NAIC S/Industry** Codes: 311224 Sovbean and Other Oilseed Processing 311940 Seasoning and dressing manufacturing 311421 Fruit and Vegetable Canning Abstract: One of the most remarkable facets of the Roman Empire was its food supply system. The second century grammarian Aelius Aristides described Rome as the warehouse of the world, lauding the capital not only for its wealth of were connected to one another via roads and trade routes, and were also able to acquire food from distant places. In addition to having access to different foods, Roman consumers were able to have them almost year-round. W approciated. This paper considers how, without technology such as refrigeration. Roman builders constructed warehouses and cellars and potters produced containers that not only protected goods, but also helped stabilize te were equipped with raised floors, small and secure windows, and thick walls in order to provide cool, ventilated rooms for grain coming into the capital. Farmers and merchants used large ceramic storage containers, such as installation of the vessels, whether in a north- or south-facing room, mostly buried, or mostly buried, or mostly exposed, could not only extend the shelf-life of their contents, but also help protect their could moves in and fragmentary microclimates of the Mediterranean basin. [ABSTRACT FROM AUTHOR] Copyright of Quaternary International is the property of Pergamon Press - An Imprint of Elsevier Science and its content may not be copied or emailed to multiple sites or posted to a listserv without the copyright holder's about the accuracy of the copy. Users should refer to the original published version of the material for the full abstract. (Copyright applies to all Abstracts.) Author Affiliations: <sup>1</sup>Department of Classics, Princeton University, USA ISSN: 1040-6182 DOI: 10.1016/j.quaint.2020.08.007 sion Number: 150988117 +Result List Refine Search +1 of 23 +

## Link resolver

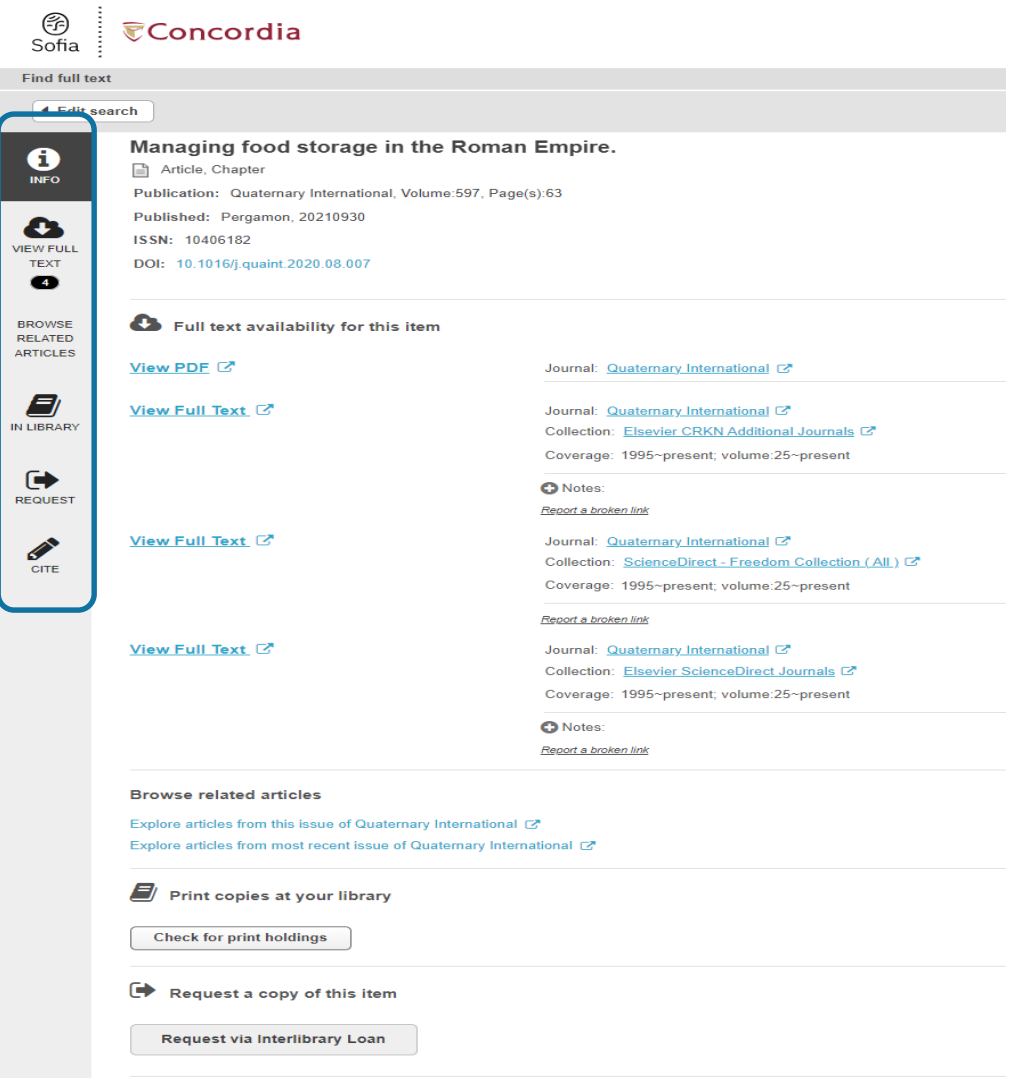

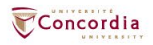

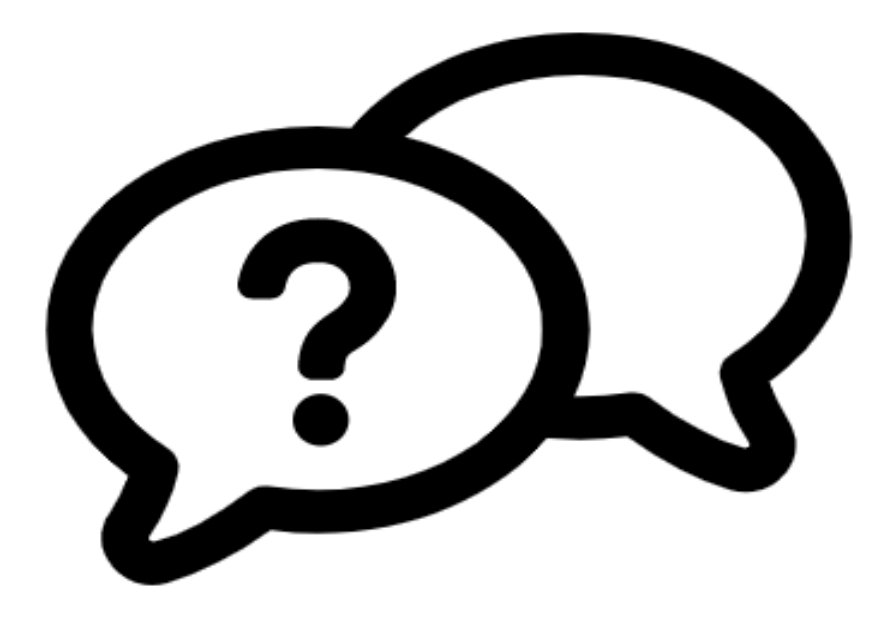

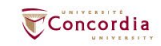

## Ask a Librarian service

In-person  $\vee$  Chat  $\vee$  Phone  $\vee$  Email  $\vee$  Related services  $\vee$ 

library.concordia.ca/help/questions/

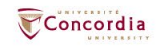

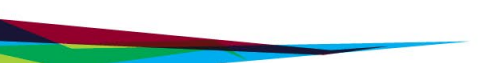

# **Thank you for your participation!**

Éthel Gamache ethel.gamache@concordia.ca

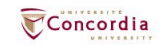

### CONCORDIA.CA